**MVS Open and Distributed Project Opening and What's New with OS/390 UNIX Session 2904** 

March 6, 2000

Garth Godfrey OS/390 UNIX Systems Services Development IBM Poughkeepsie, NY ggodfrey@us.ibm.com http://www.ibm.com/s390/unix

# **Session Objectives**

- At the completion of this session, you will be able to:
	- Identify OS/390 UNIX enhancements in Releases 8 and 9
		- Shells & Utilities
		- File System
		- -Kernel
	- ► State how the enhancements can be used to benefit your installation

# **Overview - OS/390 V2R8 UNIX**

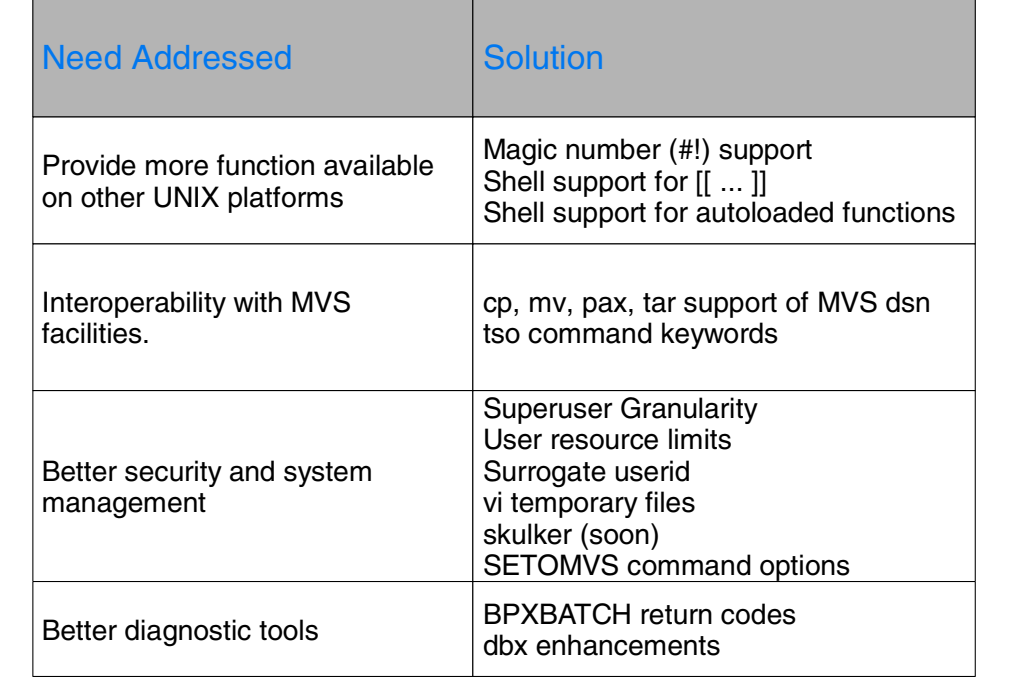

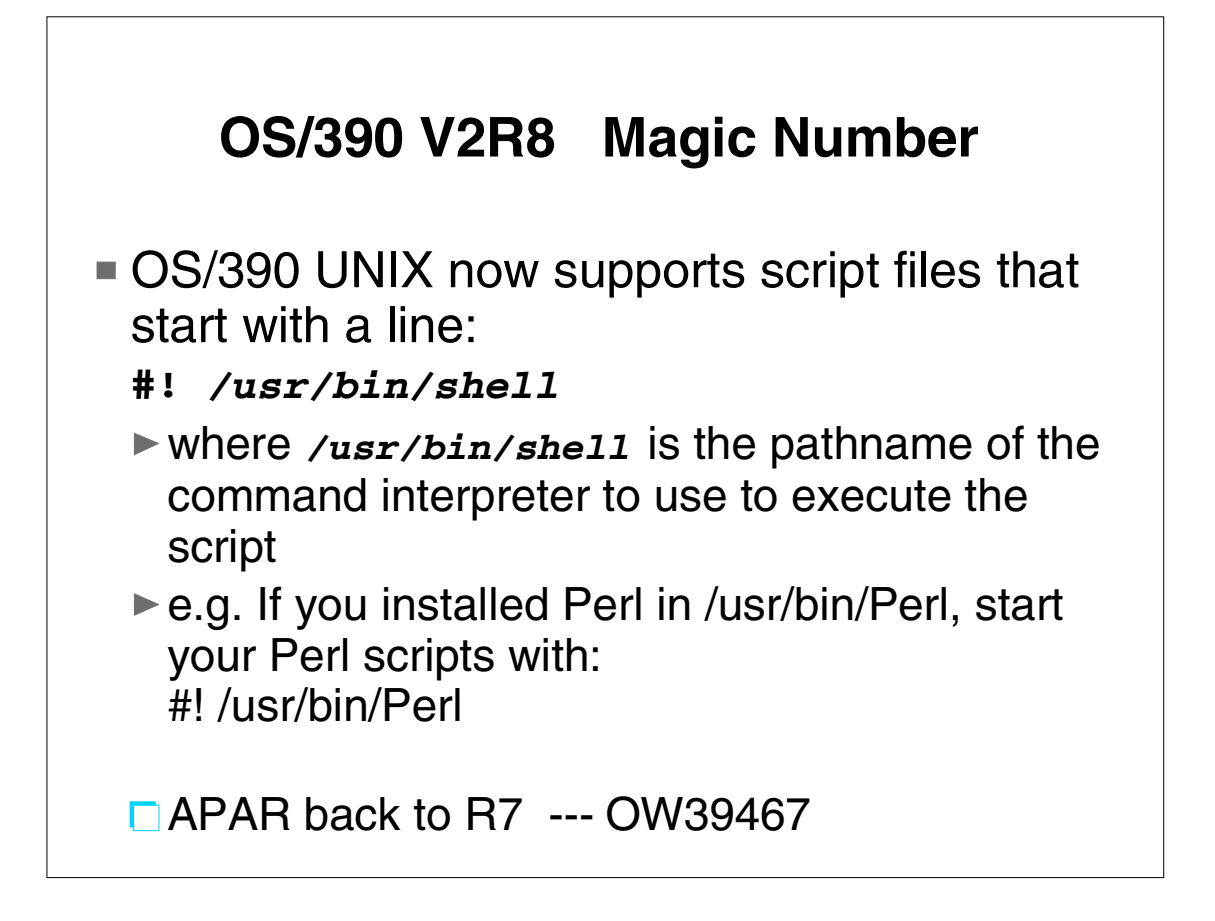

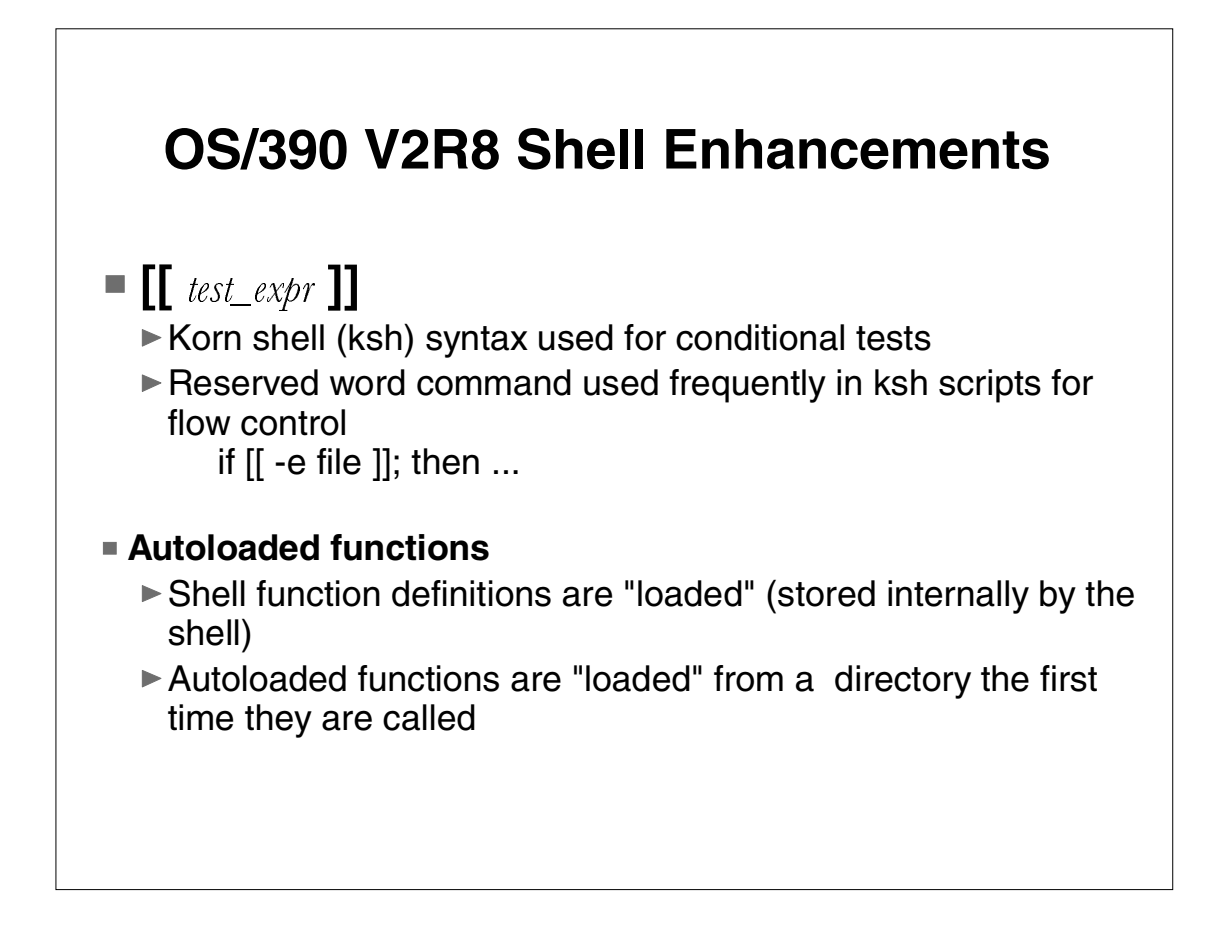

Double square brackets syntax is widely used in Korn shell scripts These scripts are often part of UNIX applications Reserved word commands are built into the shell [[ ... ]] can be used anywhere a shell command can be used Shell functions are sequences of shell commands (like shell scripts) Functions are stored in the shell, so they are faster than shell scripts Typically, a user's .profile sets up ENV=setup , and the setup file contains all function definitions the user wants available from the shell command line This must be processed for login shells, and child shells running shell scripts and background jobs Compatible with Korn shell

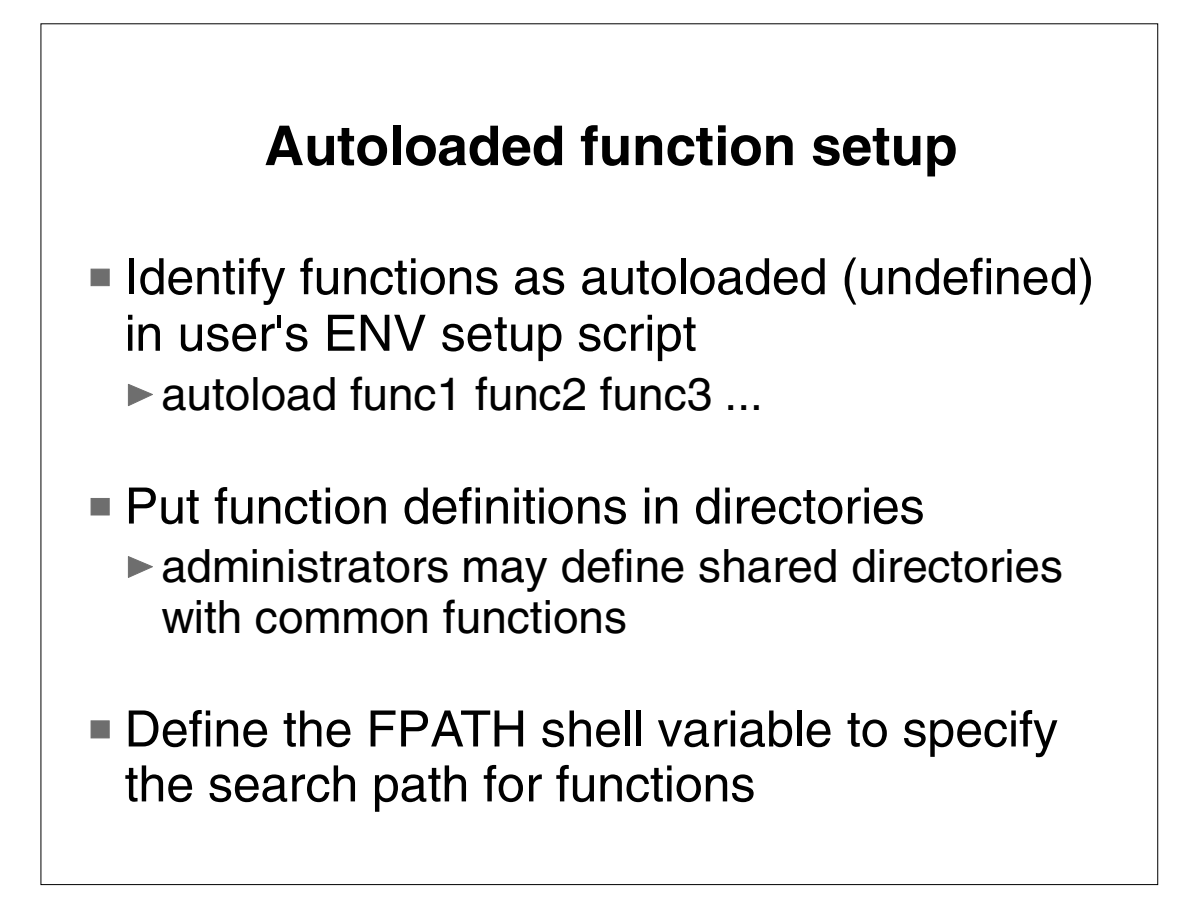

autoload is an alias for "typeset -fu"

1st step is optional, but recommended for slightly better performance

FPATH has the same format as the PATH variable FPATH=dir1:dir2:dir3

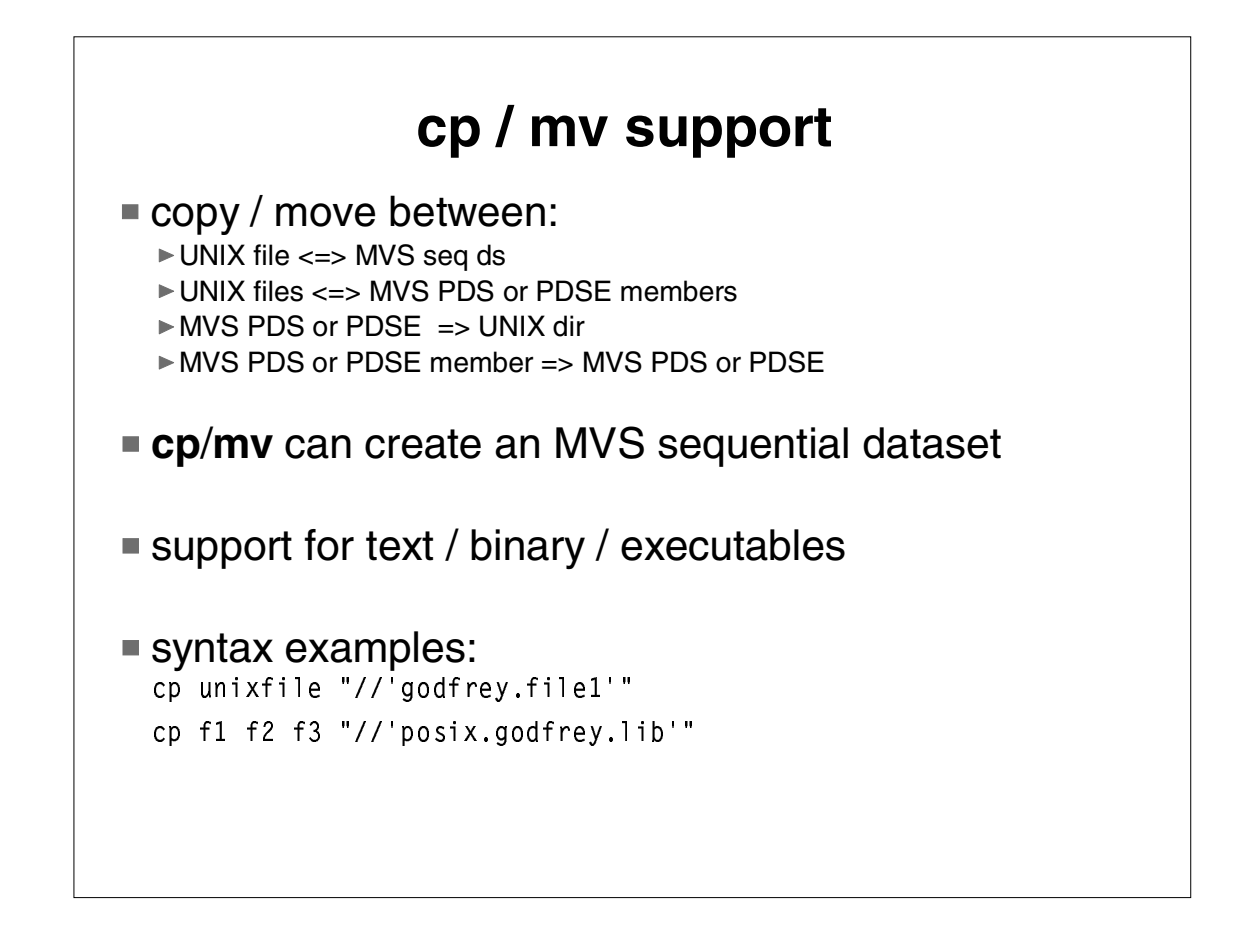

To copy/move to a PDS or PDSE, the dataset must be allocated before the copy/move. Examines file attributes to pick text/bin/exec, or user can override with option.

-P can be used to specify the fopen() parms used to create the seq. ds, including RECFM, SPACE, LRECL, BLKSIZE.

Example without quotes: //mylib\(pgm1\)

Compatibility issue: UNIX scripts that use cp /\$x/file may resolve to //file. Was treated as a /file.Now treated as an MVS dataset (Portable scripts ensure ///file).

Considering adding a shell var for compatibility.

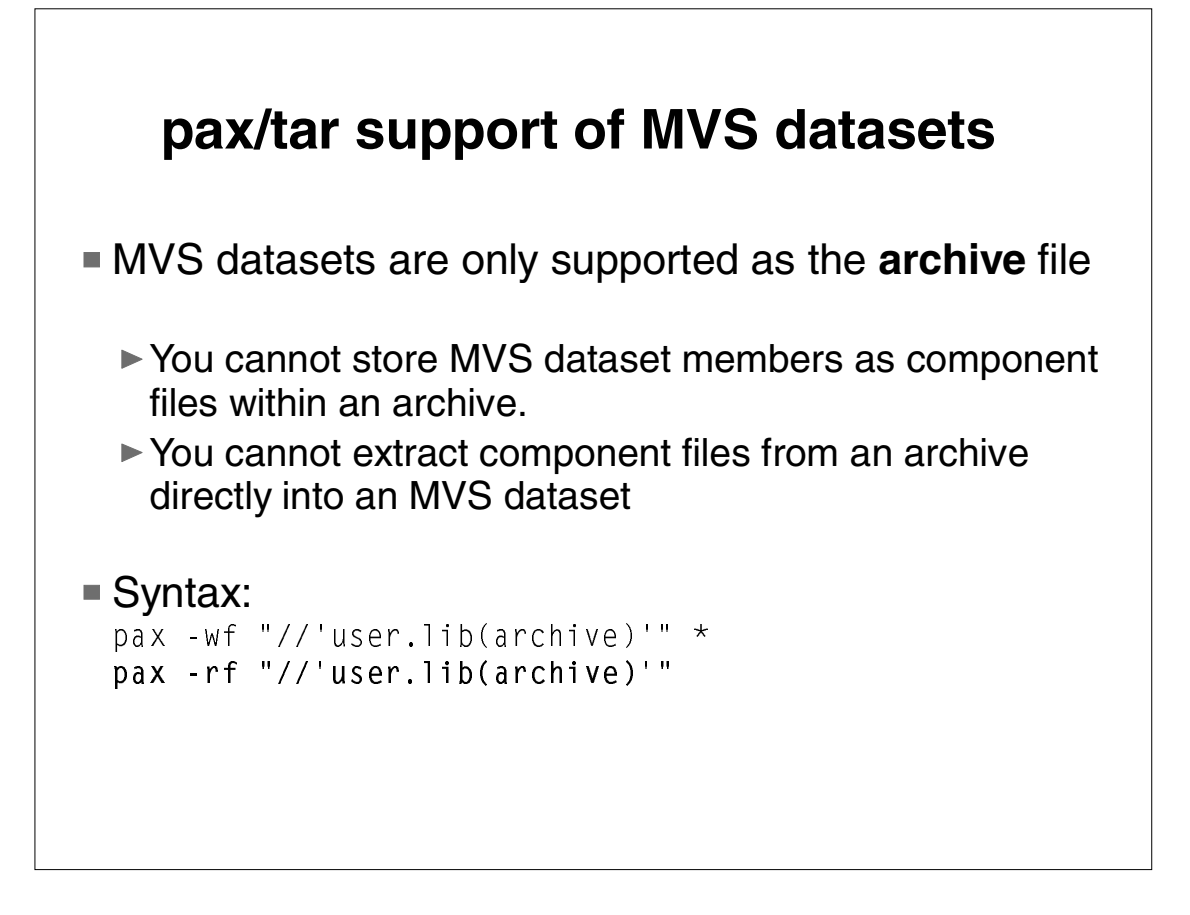

pax and tar package HFS directory trees into a single file called an "archive". Archives can be moved to other systems or directories. "Extracting files" means moving files from the archive into HFS files. Avoids OPUT of archives from MVS ds to UNIX, and OGET of archives from UNIX to MVS ds. (Often problems with forgetting to use binary, or space in UNIX filesystem.) Archives are always treated as binary When writing to a PDS member, the PDS must already exist pax will automatically overwrite an existing archive (consistent with UNIX)

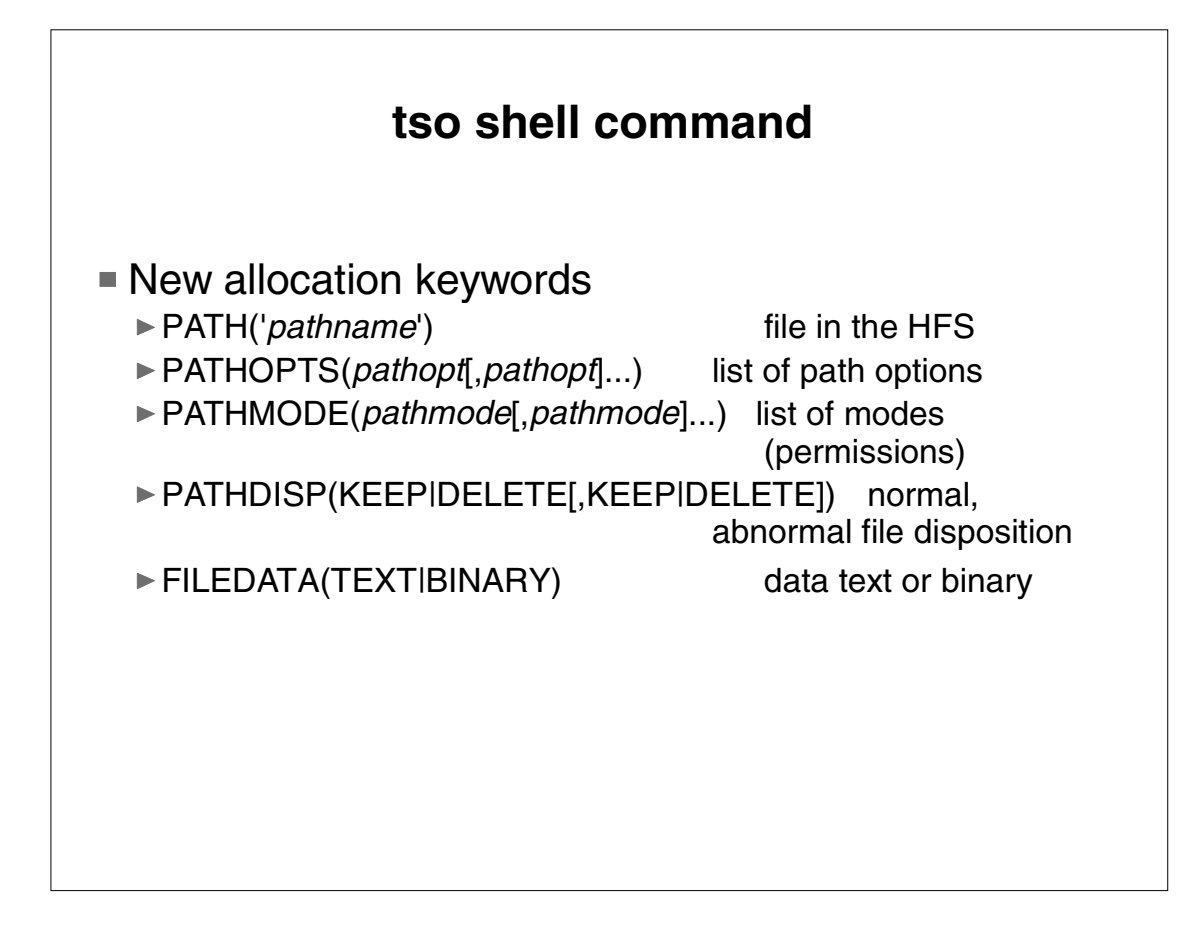

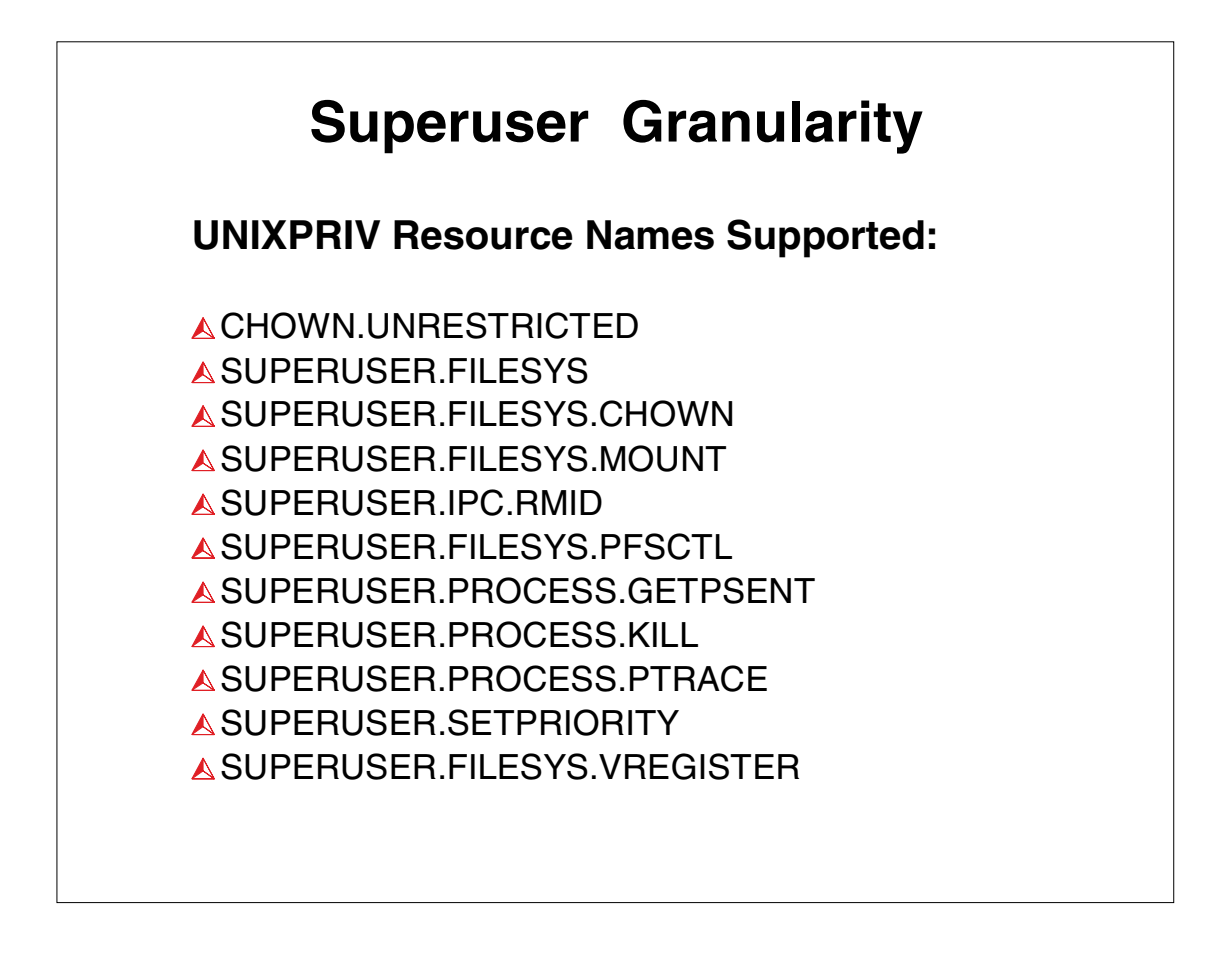

- CHOWN.UNRESTRICTED Existence of profile allows user to change ownership of his own file.
- □ SUPERUSER.FILESYS READ (or higher) allows a user to read any HFS file and read/ search any HFS directory. UPDATE (or higher) allows a user to write to any HFS file. CONTROL (or higher) allows a user to write to any directory
- □SUPERUSER.FILESYS.CHOWN Allows user to change ownership of any file
- □SUPERUSER.FILESYS.MOUNT Allows user to issue mount, unmount, quiesce, and unquiesce requests. READ permission to mount NOSETUID. UPDATE permission: full function mount points.
- □ SUPERUSER.IPC.RMID Allows user to do ipcrm calls to clean up leftover IPC mechanisms
- □ SUPERUSER.FILESYS.PFSCTL Allows user to call pfsctl()
- □ SUPERUSER.PROCESS.GETPSENT Allows user to see all processes with getpsent() (ps command)
- □ SUPERUSER.PROCESS.KILL Allows user to send signals to any process.
- □ SUPERUSER.PROCESS.PTRACE Allows user to dbx (ptrace) any process.
- □ SUPERUSER.SETPRIORITY Allows user to increase his priority. (setpriority(), nice()) □ SUPERUSER.FILESYS.VREGISTER - Allows user to issue vregister() to register as a vfs file server

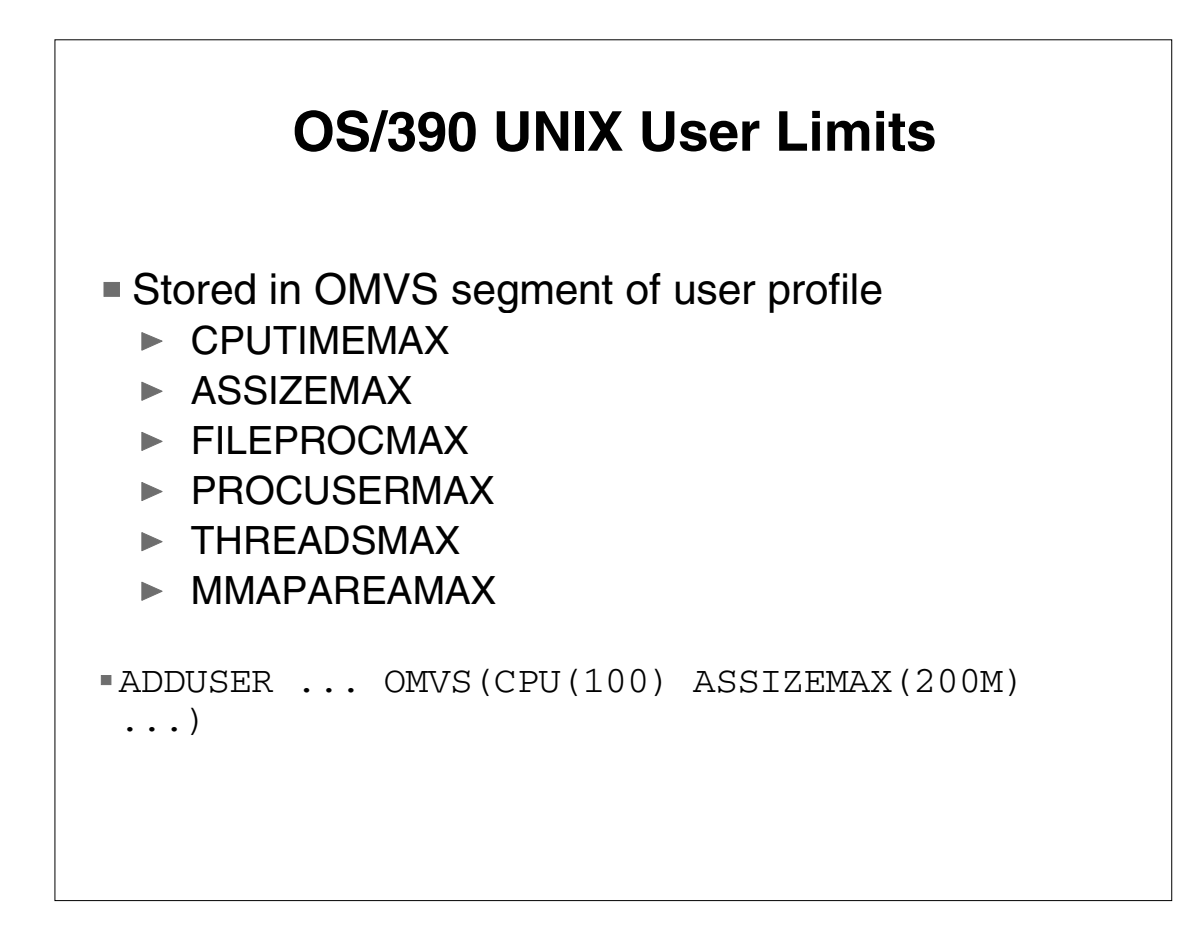

Up until this release, limits specified in BPXPRMxx applied to all processes. If one user needed a particularly large region, lots of CPU time, 100's of processes or many threads, it was necessary to set the system limit high enough for the largest user. The BPXPRMxx system limits still apply, unless there is a specific limit value specified in the OMVS segment for the user.

If the user has any of the limits (FILEPROCMAX, PROCUSERMAX, THREADSMAX or MMAPAREAMAX) specified, these limits apply.

For MAXCPUTIME and MAXASSIZE, the limit is environment sensitive. For example, if the address space is TSO or batch, then a region size and time limit are already established and are not changed. Once dubbed, these limit values become the new hard limit, which would allow the user to invoke the setrlimit function (or the ulimit command) to raise their limit.

For the setuid/exec case which is typical of daemons (inetd, rlogin, telnet), the address space will take on the new region size and CPU time limit when the exec function completes.

You may be wondering why the RACF keywords are CPUTIMEMAX instead of matching (MAXCPUTIME) the name of the limit in BPXPRMxx. The reason is to allow abbreviations of the shortest possible length within the RACF commands that define these keywords.

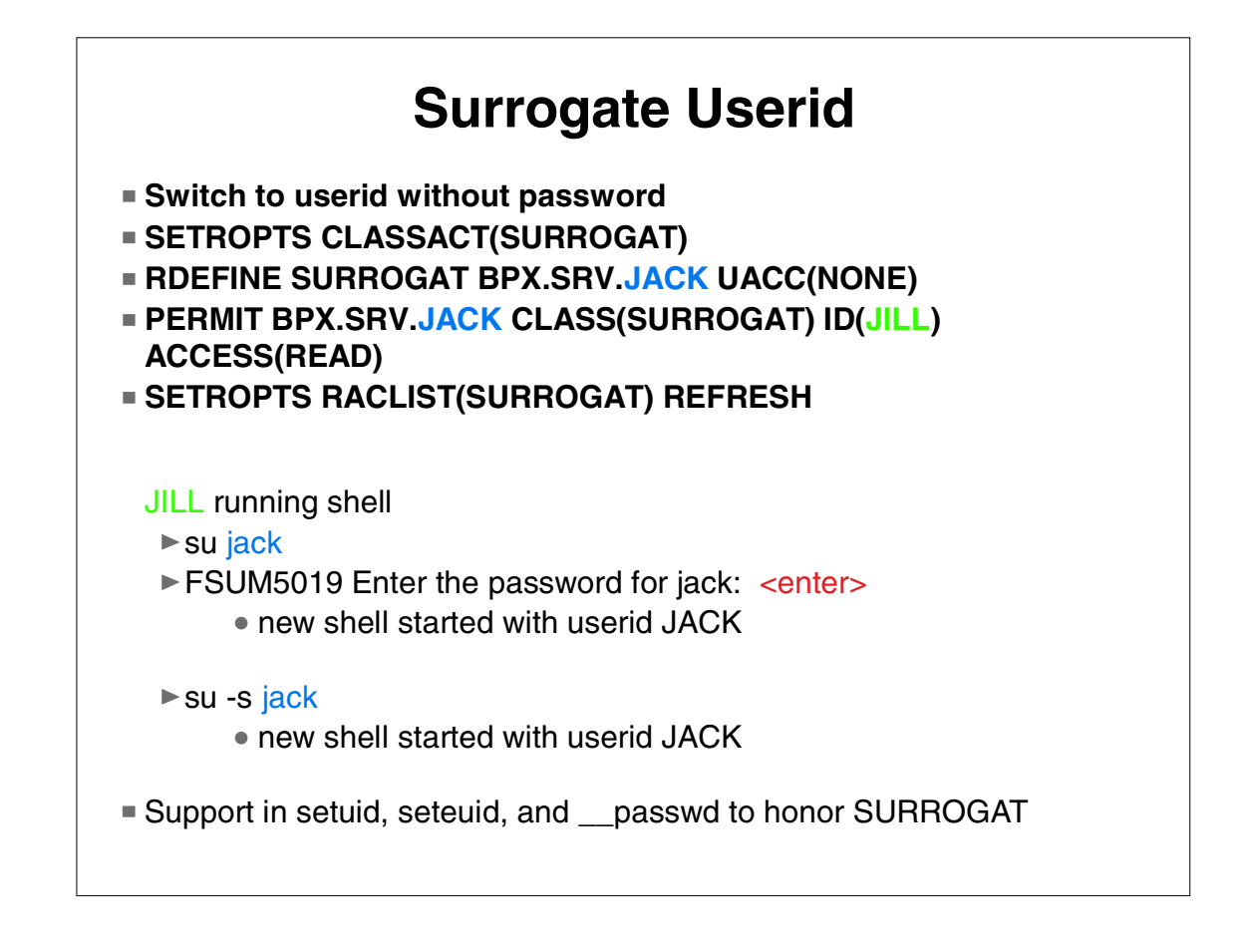

In the past, BPX.SUPERUSER FACILITY class profile that allowed UNIX users to switch to superuser auhority without having to share the password of some root userid.

The ability to have similar processing between different userids has been added via the use of the SURROGAT class profiles. In this example, JILL has been given surrogate authority to JACK. This allows JILL to enter the su shell command to enter a new shell running under JACK without having to provide a password.

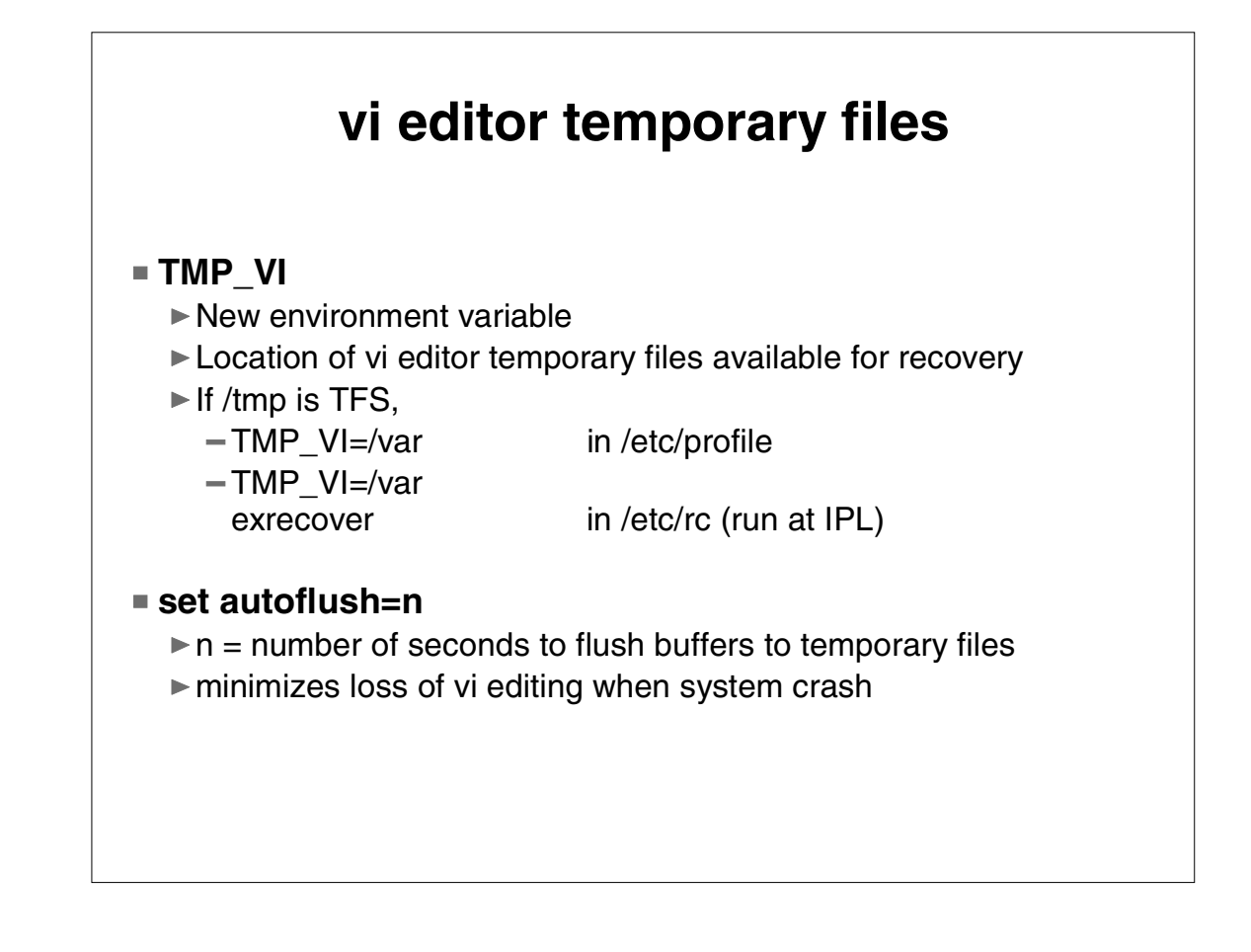

TMP\_VI Contains a directory pathname that can be specified by an administrator as a location for vi's temporary files. This is useful if the current default directory for these files (usually /tmp) is implemented as a TFS. In this case, all vi's temporary files that the exrecover daemon uses for recovery would be gone after a system crash.

We recommend that this environment variable be set by a system administrator as opposed to a user setting it for their environment. The exrecover command run during IPL must use the same directory as the user's vi sessions.

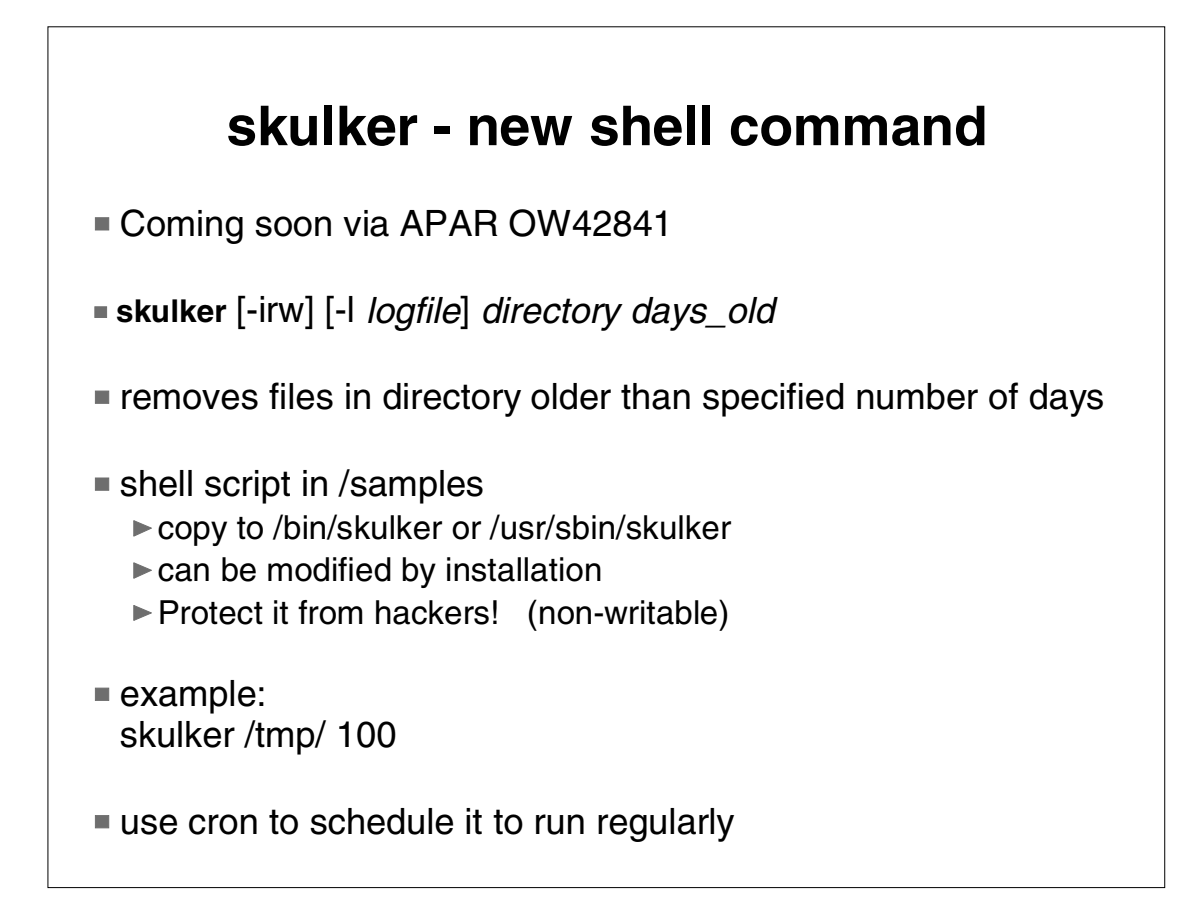

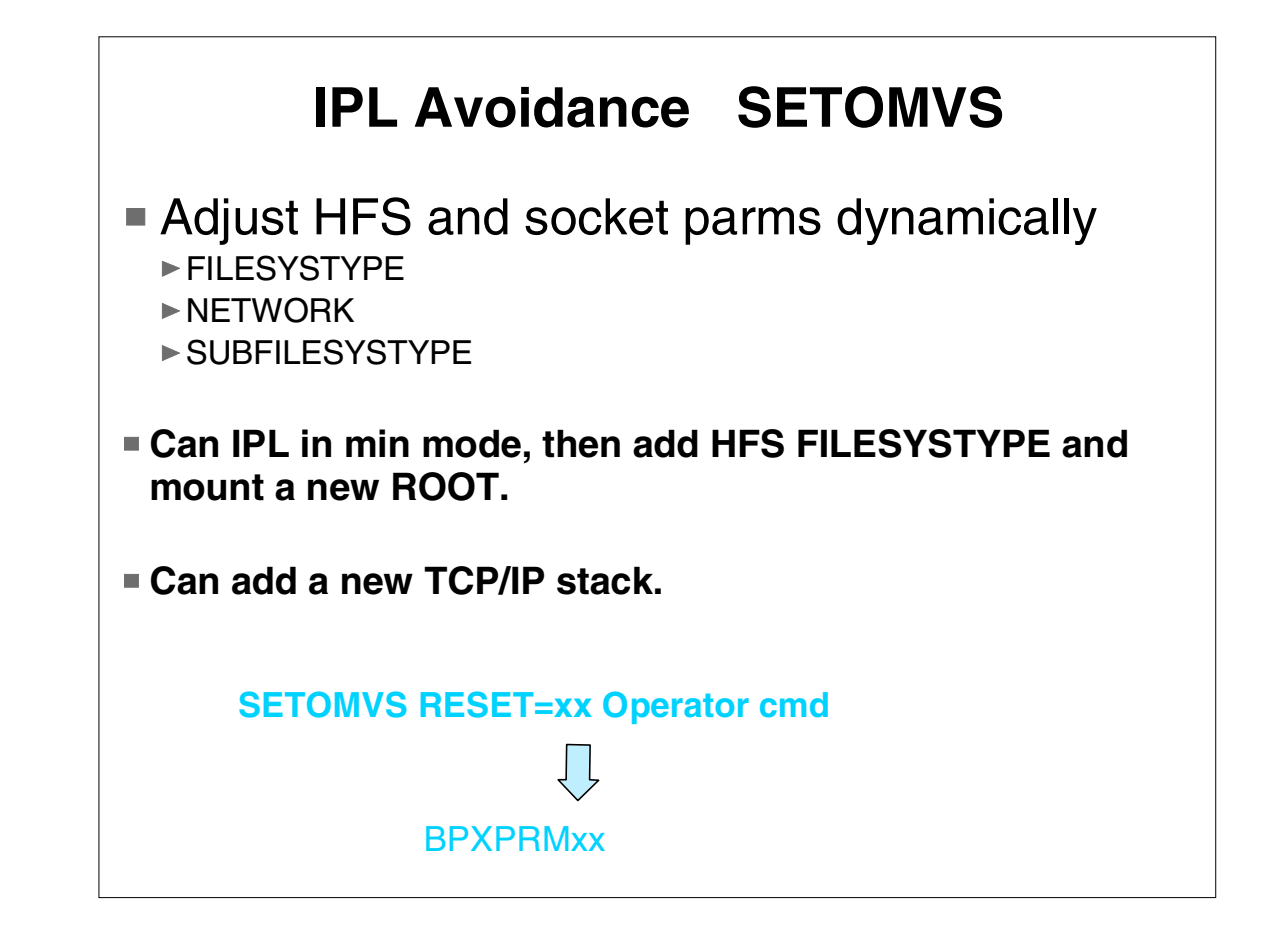

Over time, our goal is to allow you to dynamically modify anything in the BPXPRMxx parmlib member and have it take effect immediately. We are biting off pieces at a time. This round was done to allow installations to add new FILESYSTYPEs after IPL. This would most likely be used to add something like NFS after the system is up and running. One can also use it to add new TCP/IP stacks.

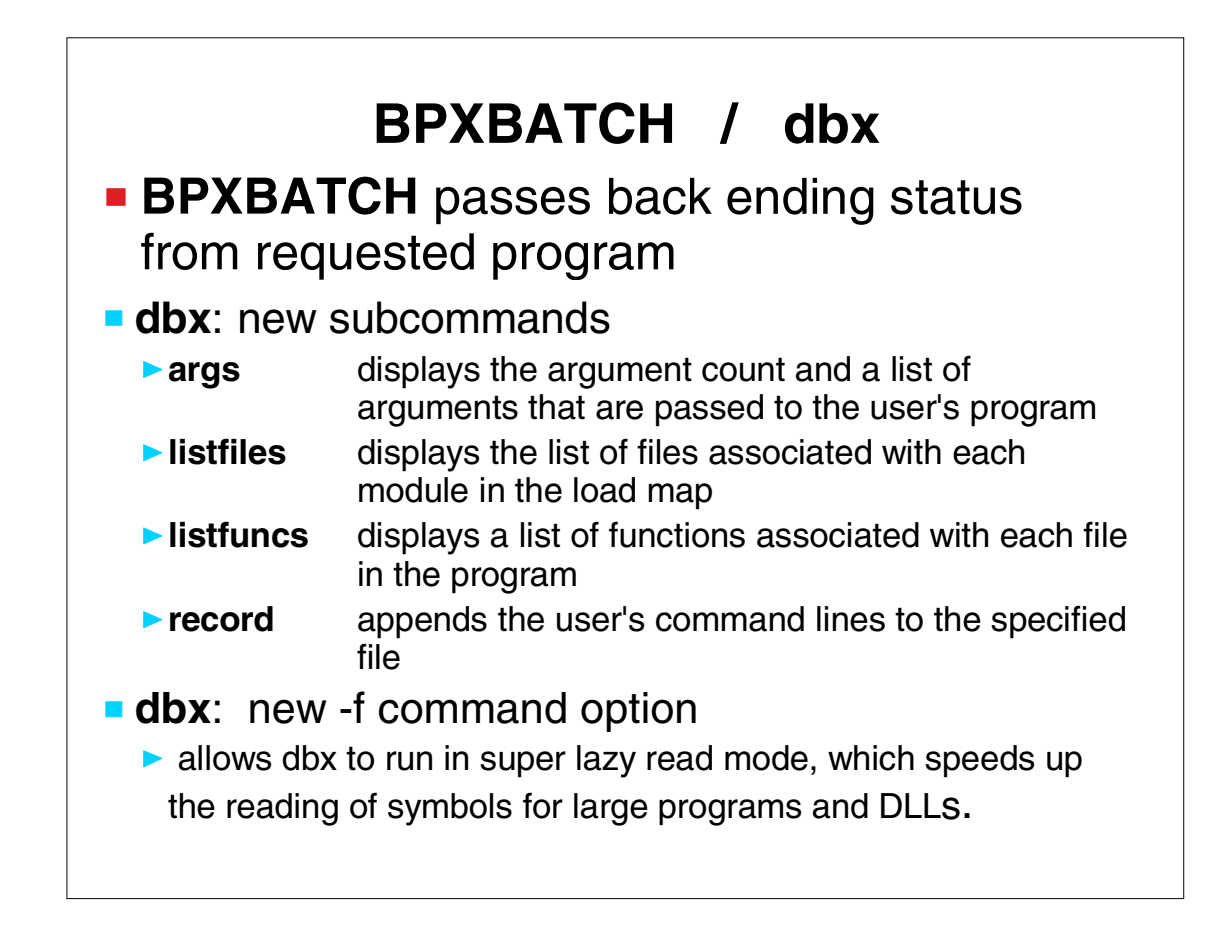

BPXBATCH can be run in 2 ways. It can be run from JCL, in which case, no change to return code processing occurs.

The other way it can be invoked is via calls from TSO, CLISTS, REXX, or any other program. In these cases, the old way was for BPXBATCH to pass back a return code saying how well BPXBATCH did. The program which was run could have failed miserably, but BPXBATCH was successful  $(RC=0)$ .

The logic is changed to pass back the ending status of the program which BPXBATCH ran.

# **Overview - OS/390 V2R9 UNIX**

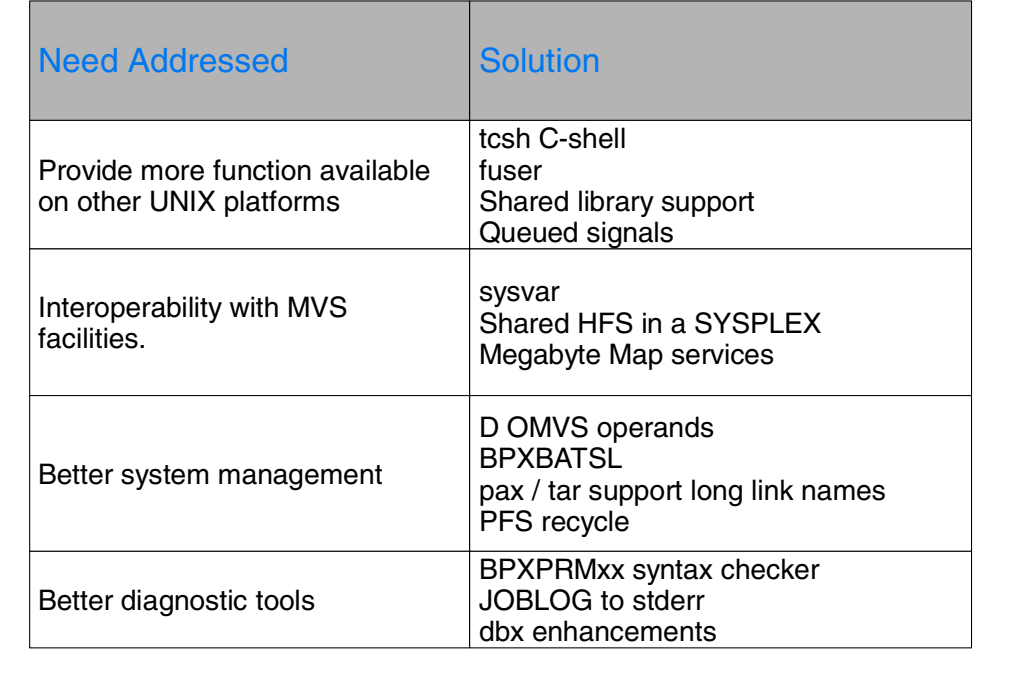

Numerous customer requests have been made for these functions to improve the portability of applications, shell scripts, and users from other UNIX platforms

C-shell, fuser, and shared libraries are typically provided by other UNIX platforms. The following utilities provide shared library support:

> extattr ls cp mv pax tar

sysvar provides shell script access to an MVS system variable

pax/tar change solves a long-standing UNIX restriction.

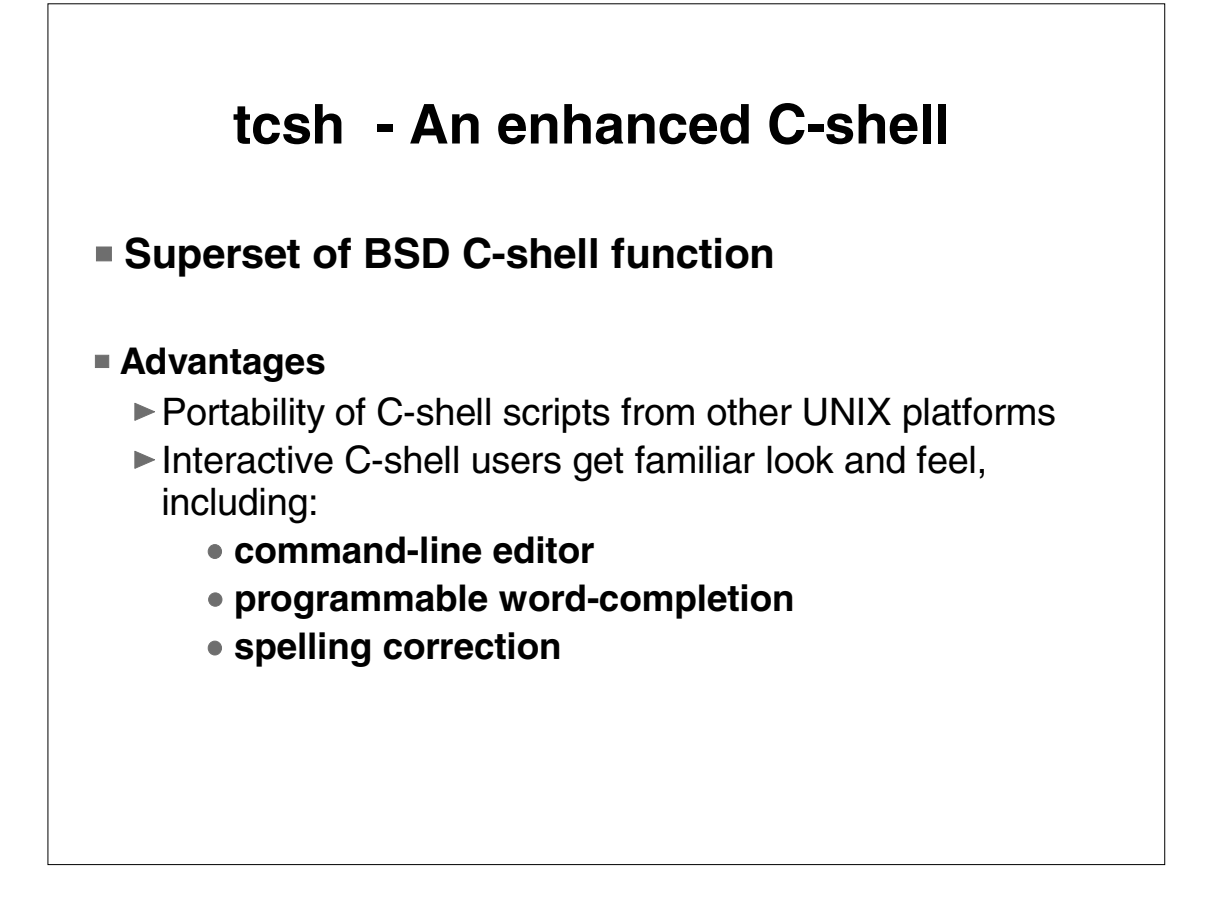

Numerous customers and vendors have applications with C-shell scripts, and/or have users familiar with a C-shell.

Since Berkeley source code has been freely available, there are numerous versions of C-shell in use. **tcsh** is based on the Berkeley C-shell, but is legally "clean", and is freely available from the internet. We've invested a lot in porting this code, customizing it for OS/390 and extensive testing. It is fully-supported through the normal IBM service channels.

It is completely compatible with the Berkeley C-shell, with enhancements that provide advantages for interactive use.

Many customers have requested **tcsh** by name.

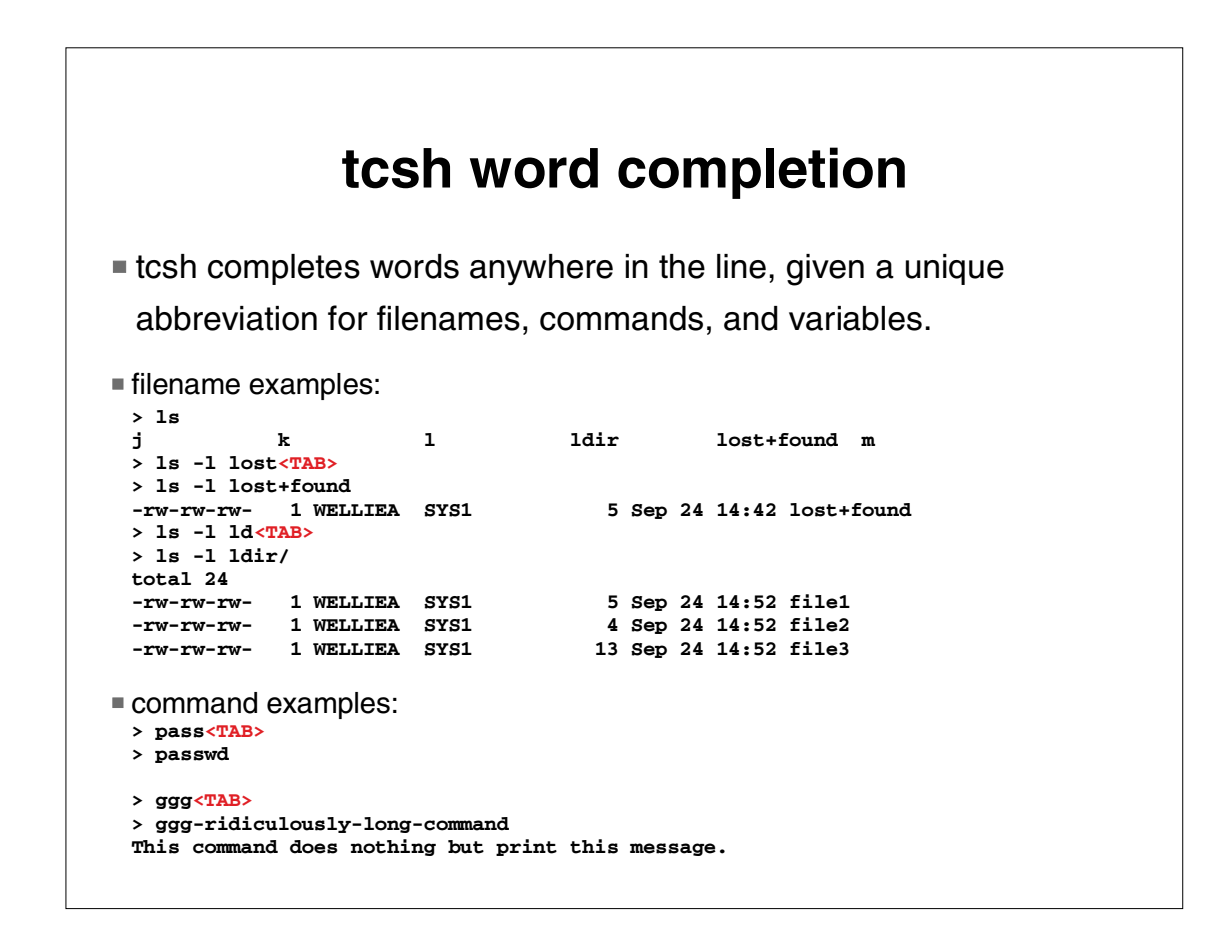

A word is basically any set of characters separated from other characters by whitespace (blank, tab) or shell special characters.

The shell treats words as commands at the beginning of a shell line or following `;', `I', `I&', `&&' or `||'

The shell treats words as variables when they start with \$

All other words are completed as filenames

In the examples, **lost** is replaced with **lost+found** on the command input line **ld** is replaced with **ldir/ /** put after a directory name

Note: sh also supports filename completion within command-line-editing Esc\ in vi mode

Command examples - good for commonly misspelled commands and long command names that start with something unique

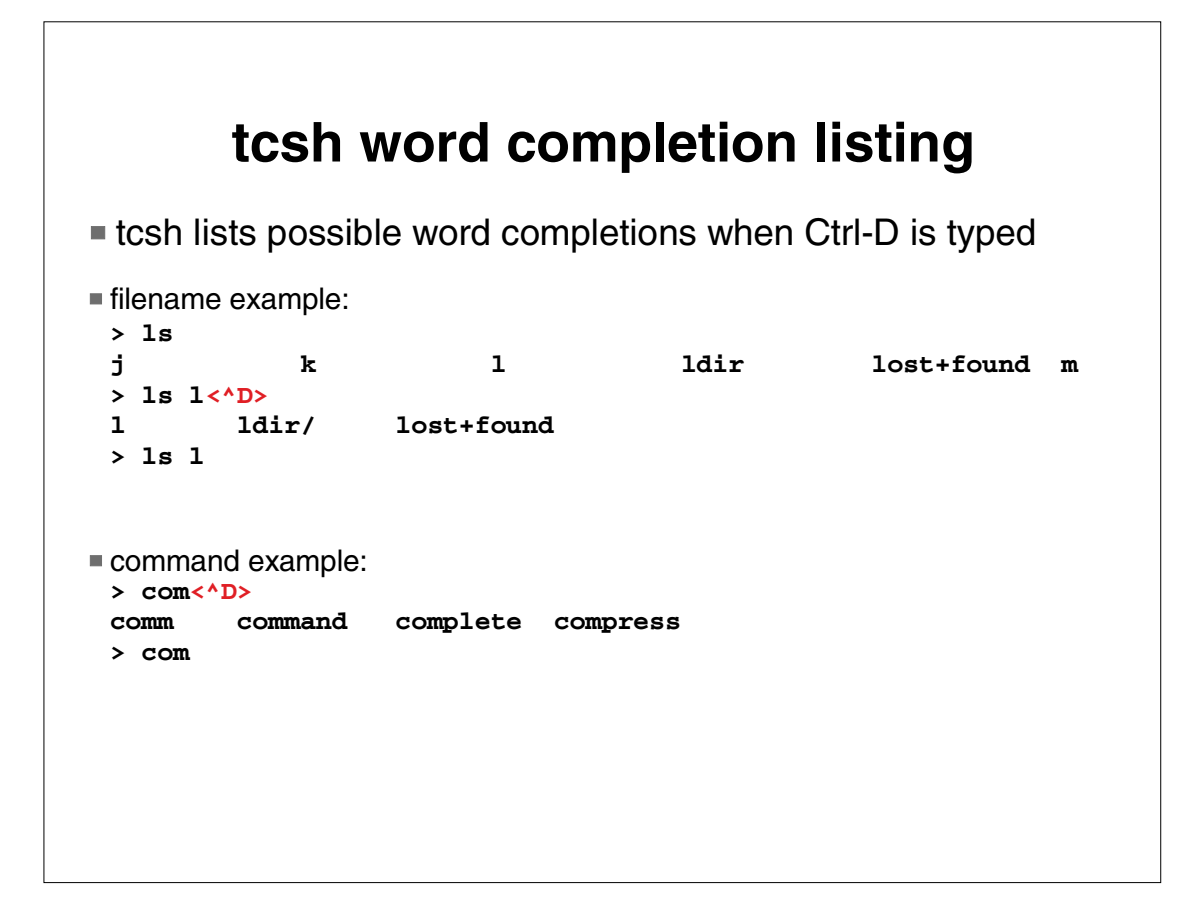

Word completion listing shows possible completions, but does not change the command input line.

Command completion listing uses the value of the **path** shell variable.

Spelling correction prompts:

y or space = execute the corrected line

- $n =$  execute the line unchanged
- $e$  = leave the uncorrected command in the input buffer
- a  $=$  abort (like  $\triangle$ C)

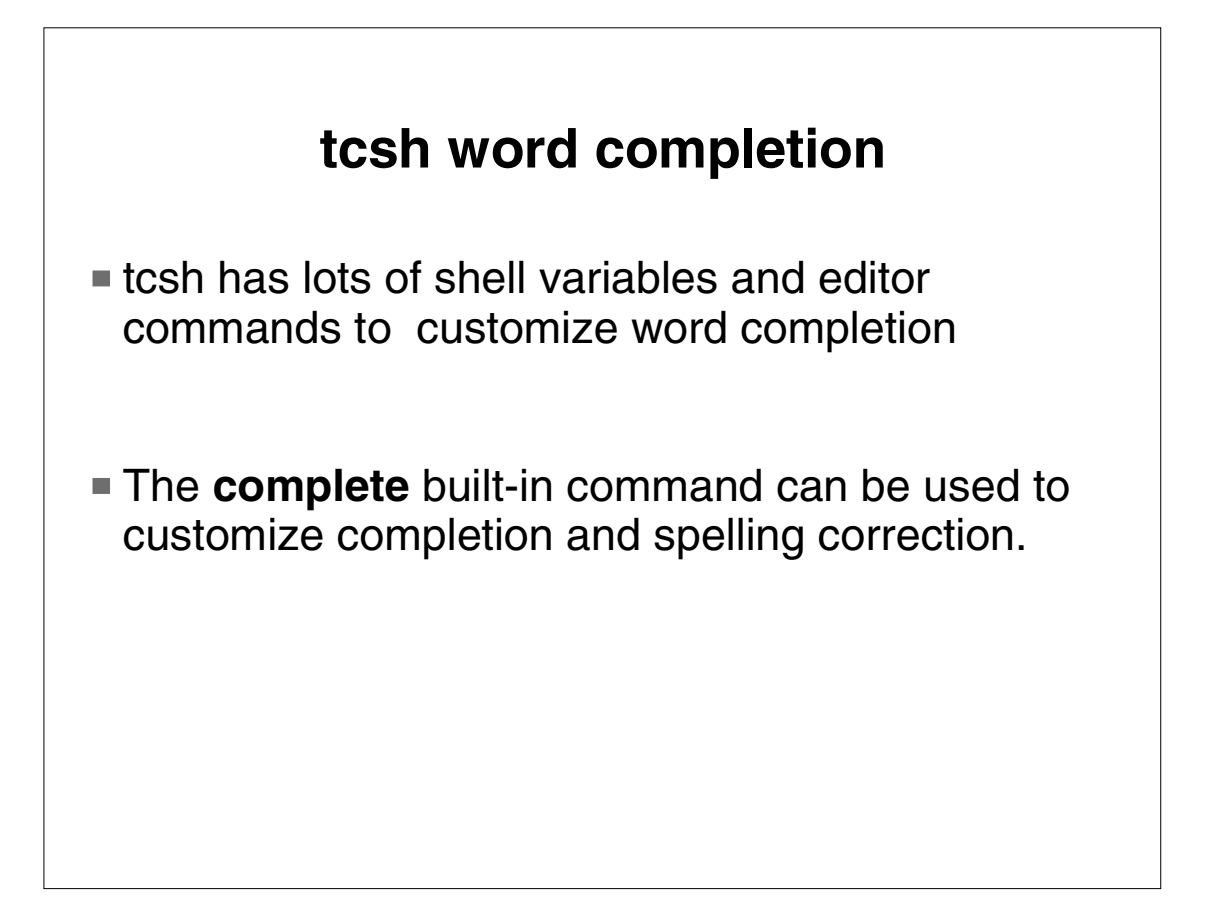

The ability to custom tailor the completions via user complete commands is one of the strengths of tcsh.

IBM ships a /samples/complete.tcsh (to be copied over to /etc/complete.tcsh) which is customized for many of the OS/390 UNIX shell commands.

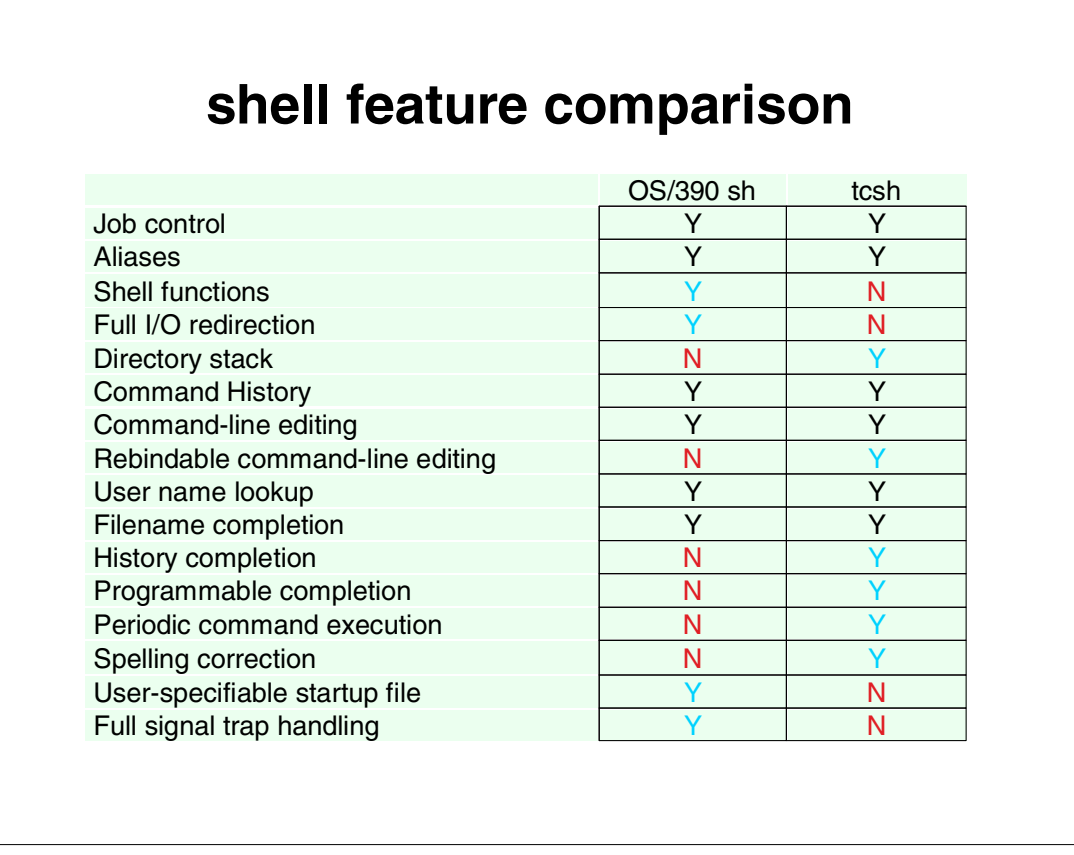

While this is not a complete chart of shell features, it is intended to show that both sh and tcsh have a rich set of function.

sh (which includes many Korn shell features) is generally superior for programming shell scripts.

tcsh has some powerful unique features for interactive use.

### **tcsh files**

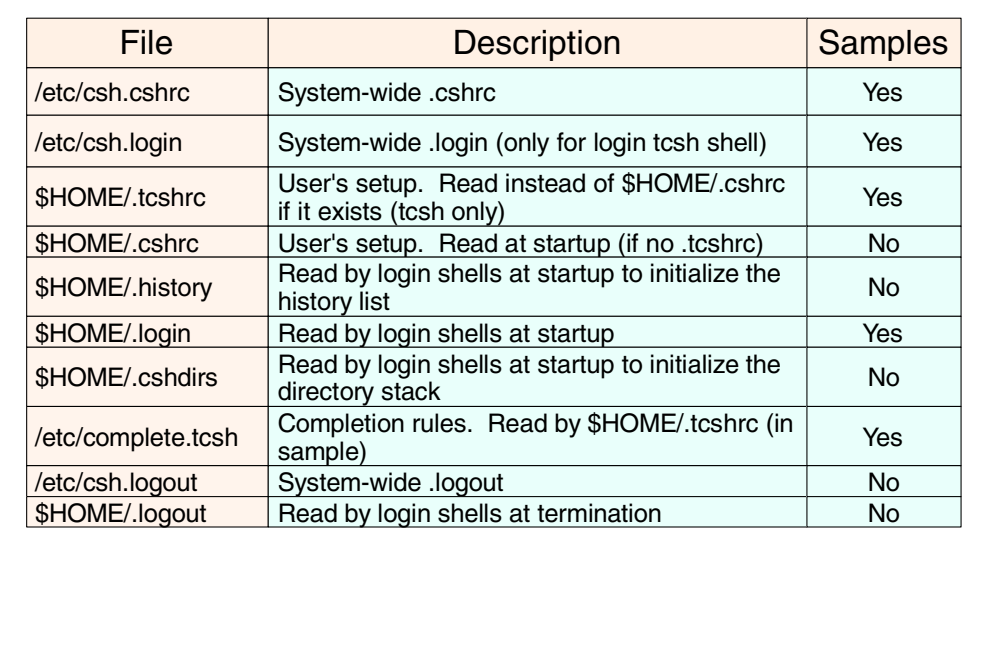

The tc shell reads one or more files (if they exist) when it is invoked (and before displaying the first prompt). These files collectively alter: terminal settings

variable values

aliases

key bindings for the command-line editor

programmed completions

It also provides the ability to perform actions at logout time.

The /samples files can be modified OR profiles from a UNIX platform can be converted to EBCDIC & modified.

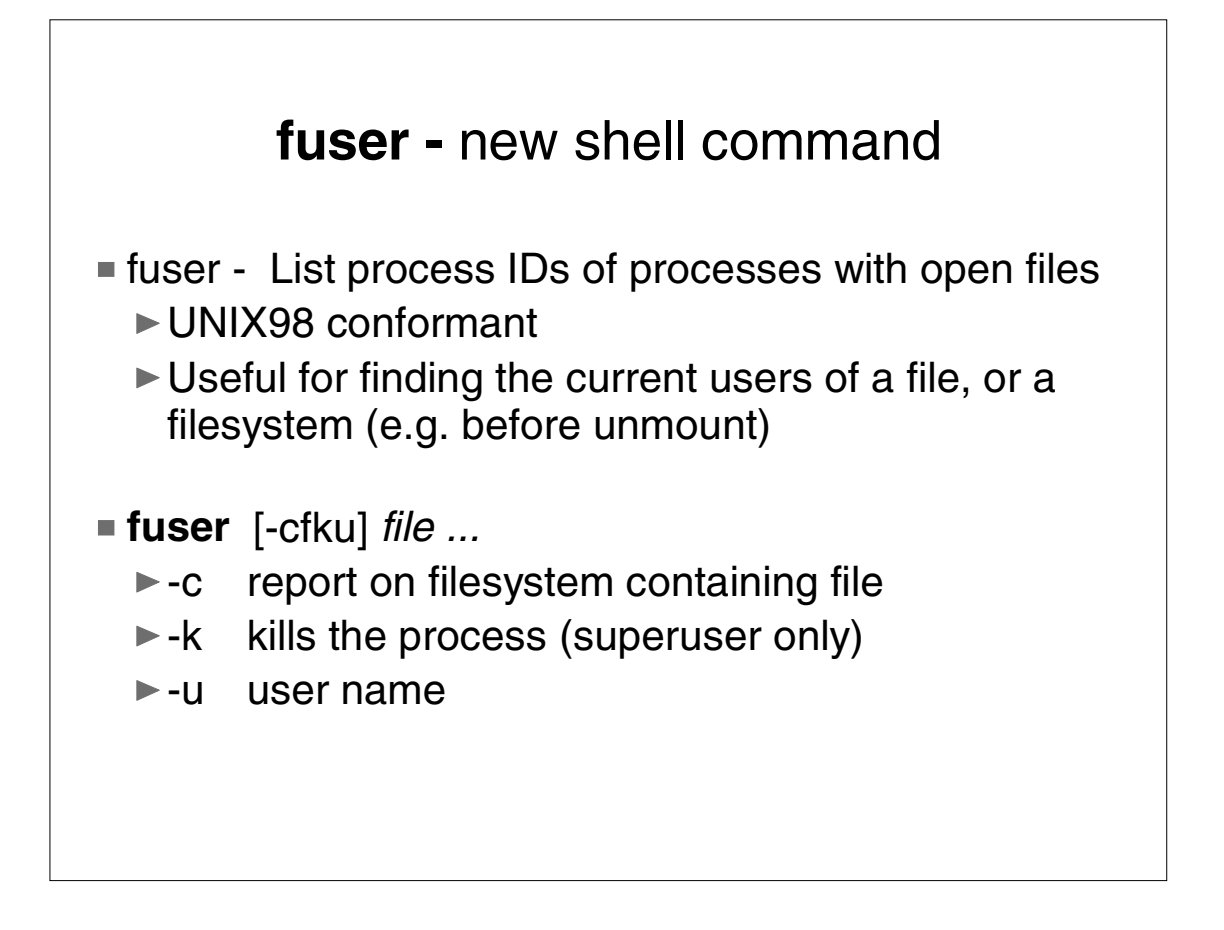

UNIX98 (Single UNIX Specification, V2) is the industry-wide specification of common UNIX interfaces

**fuser** writes to standard output the process IDs of processes running on the local system that have one or more named files open.

Additional information (e.g. pathname, user names) is written to standard error.

-f is the default (report on only the specified files)

-k is an extension to the UNIX98 spec allowed for users with READ access to SUPERUSER.PROCESS.KILL facility class profile

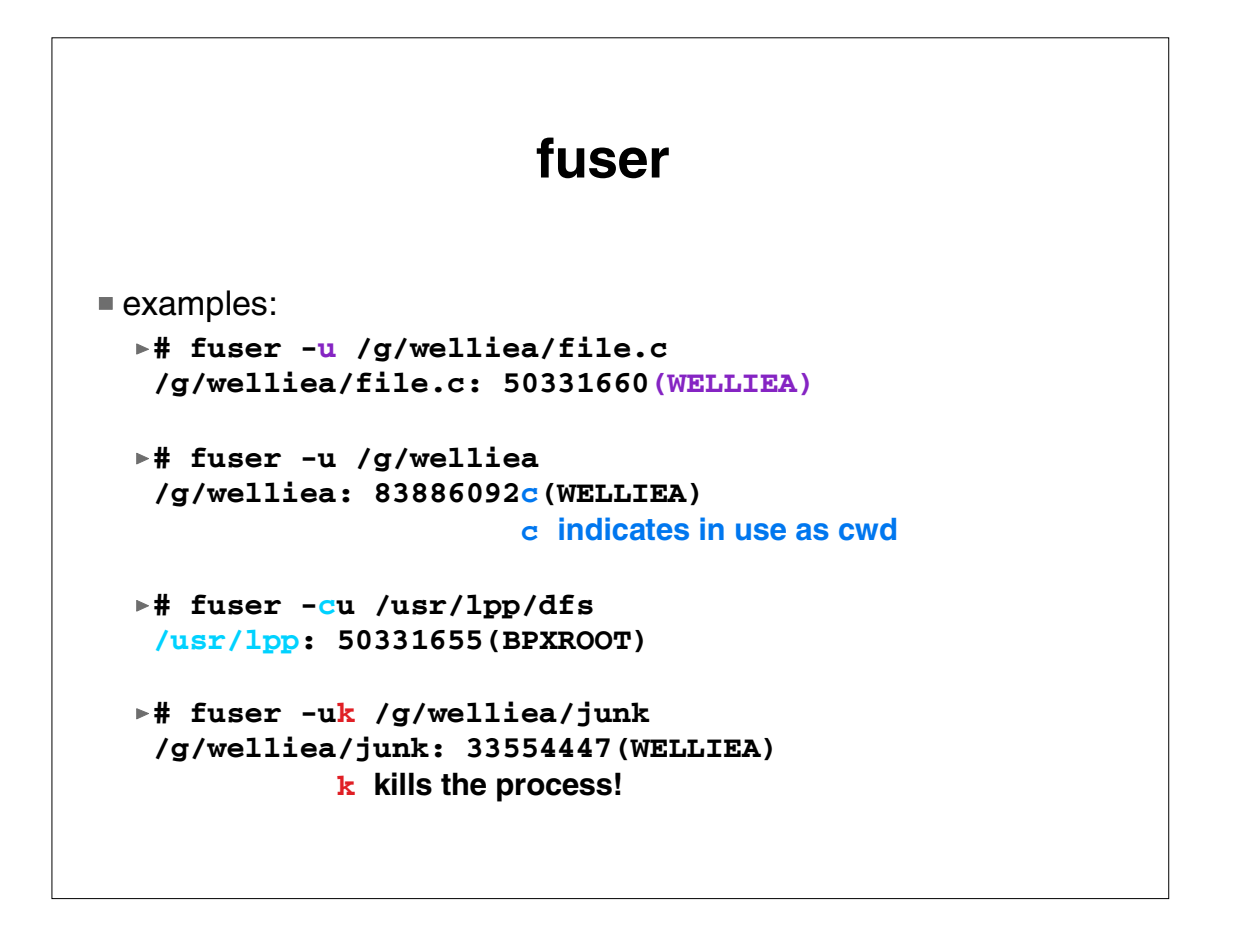

Examples assume that stdout and stderr are both directed to the terminal.

c following the pid indicates the file is a user's current working directory (cwd)

r would indicate a user's root

-c option is useful when you want to unmount a filesystem

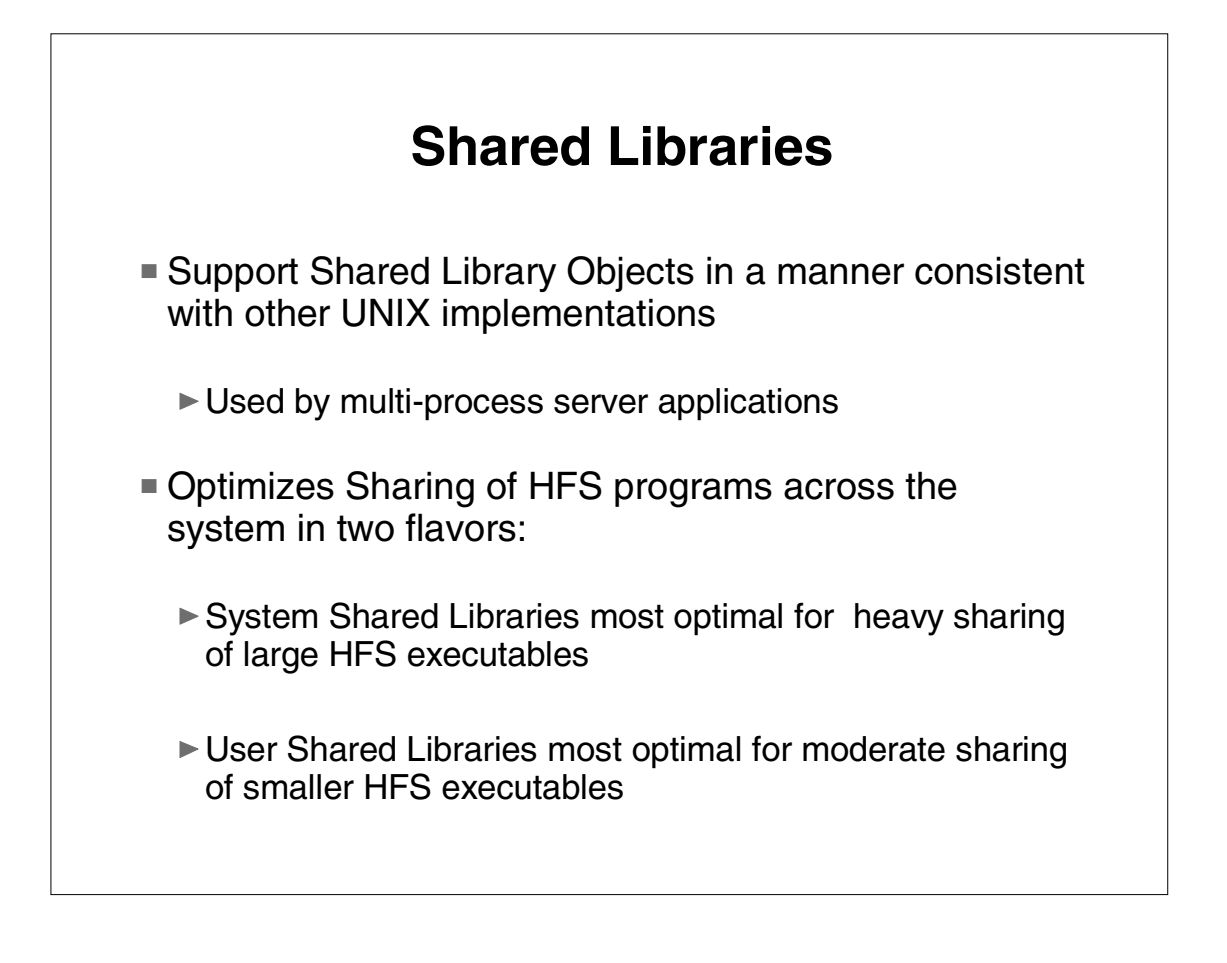

Shared Library support provides for optimal sharing of HFS executables without requiring the usage of LPA or CSA for the module storage, as is the case today. Any DLL that is loaded from a C program, for example, can be identified as a shared library program.

Two different types of Shared Library Programs are supported. System Shared Library Programs are intended for large executables that are shared by many address spaces across the system. User Shared Library Programs are intended for smaller programs that are shared by a smaller set of user address spaces.

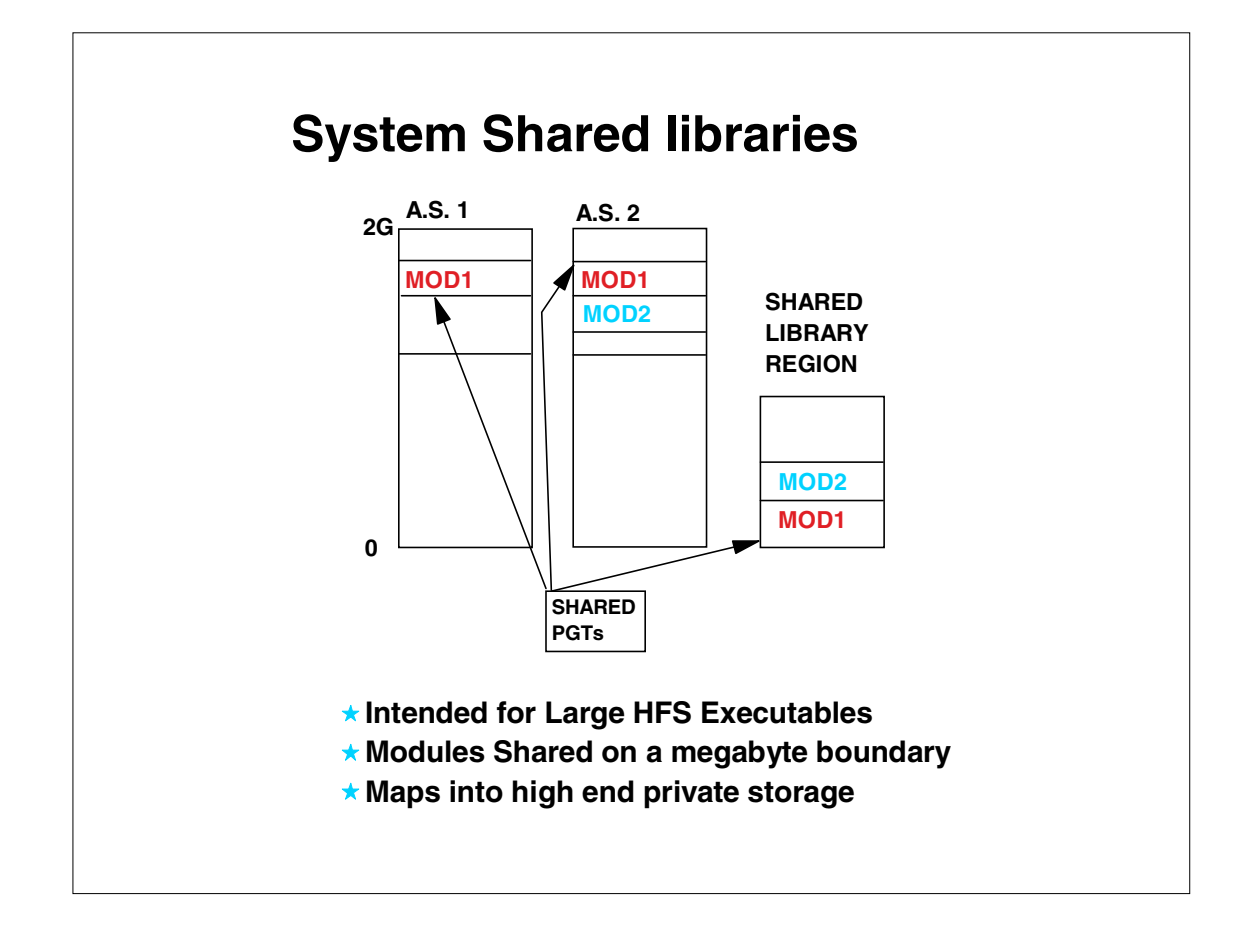

 System Shared Library Programs are the most optimal way to share large HFS executables across many address spaces in the system. These executables are shared on a megabyte boundary to allow for the sharing of a single page table (similar to LPA). A mapping is established between the using address space and the Shared Library Region that the kernel maintains. The storage used in the user address space to establish the mapping is from the high end of private storage so that it does not interfere with the virtual storage used by the application program. To tag a HFS executable file as a System Shared Library Program you need to turn on a new extended attribute for the file. Using the shell command extattr +l fn to turn it on requires permission to BPX.FILEATTR.SHARELIB. extattr -l fn or file modification turns off the attribute.

Once a HFS executable is loaded into the shared library region reloads of the executable will see improved performance due to the elimination of I/O.

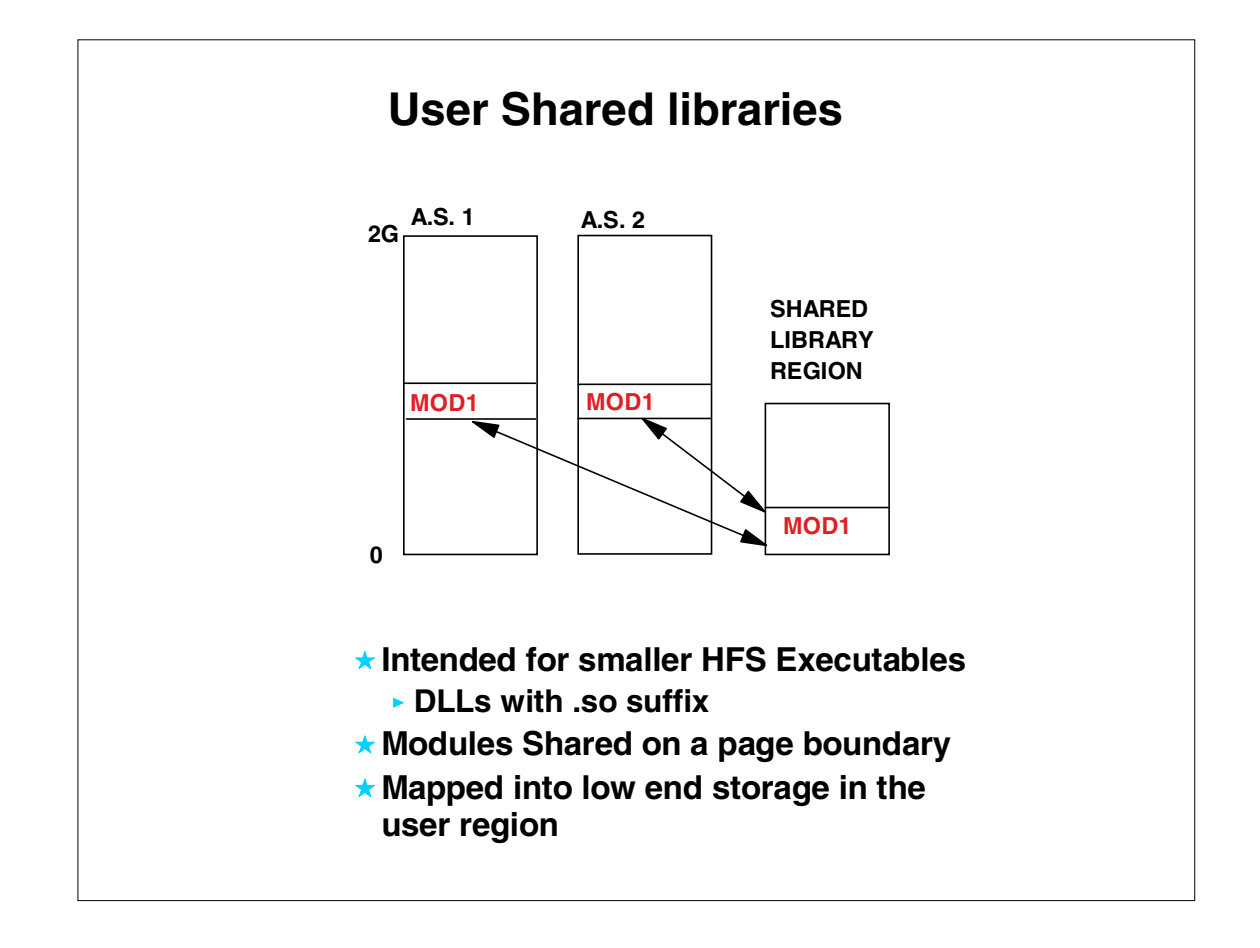

User shared libraries allow anyone to define and use shared libraries up to a system limit. This level of sharing does not use the shared page table approach, which causes it to consume ESQA to create the sharing of module storage. User shared libraries are shared on a page boundary. User shared library programs are identified by the .so suffix in the file name. When a particular DLL with the .so suffix is loaded from a C program the DLL is treated as a user shared library program. If the user shared library program is already loaded into the Shared Library Region, a mapping is established between the user address space and the Shared Library Region copy of the module without requiring the actual load of the program.

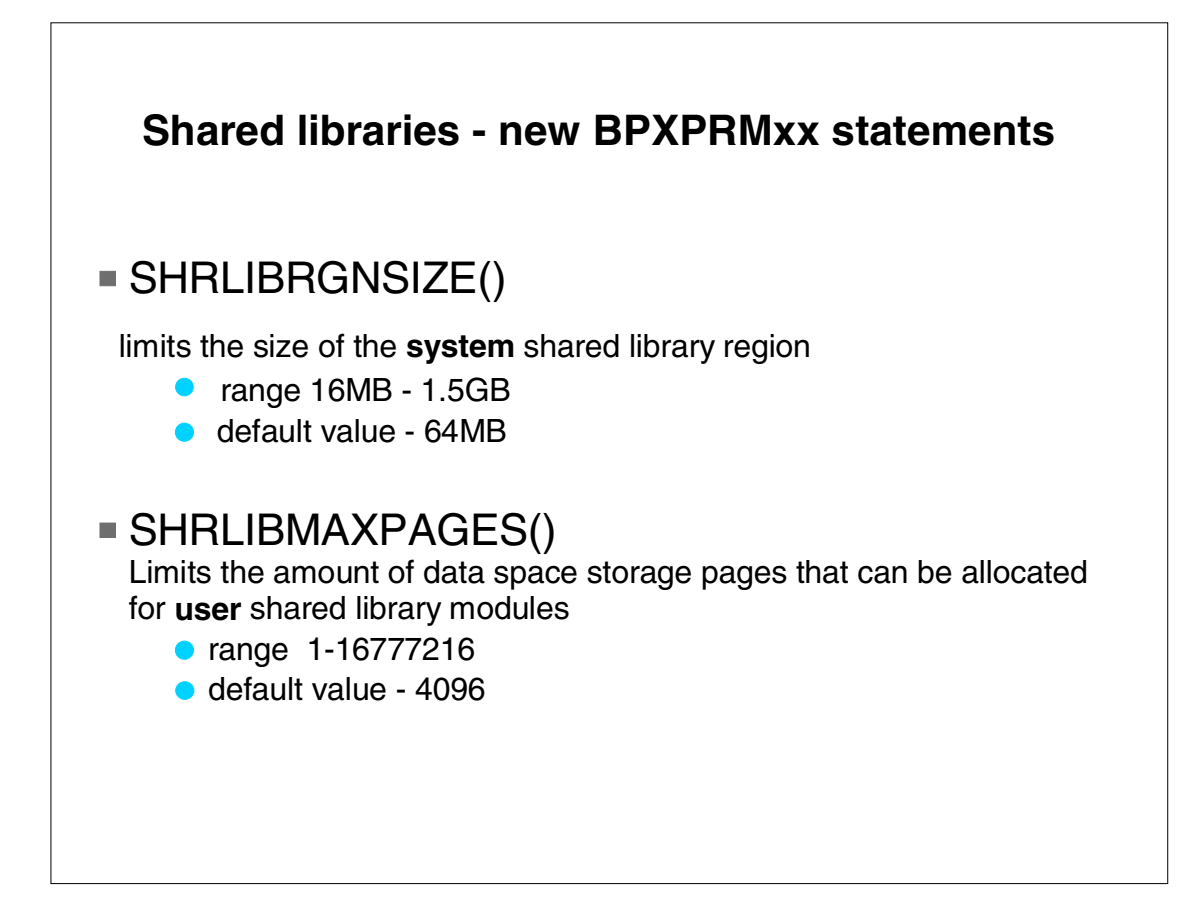

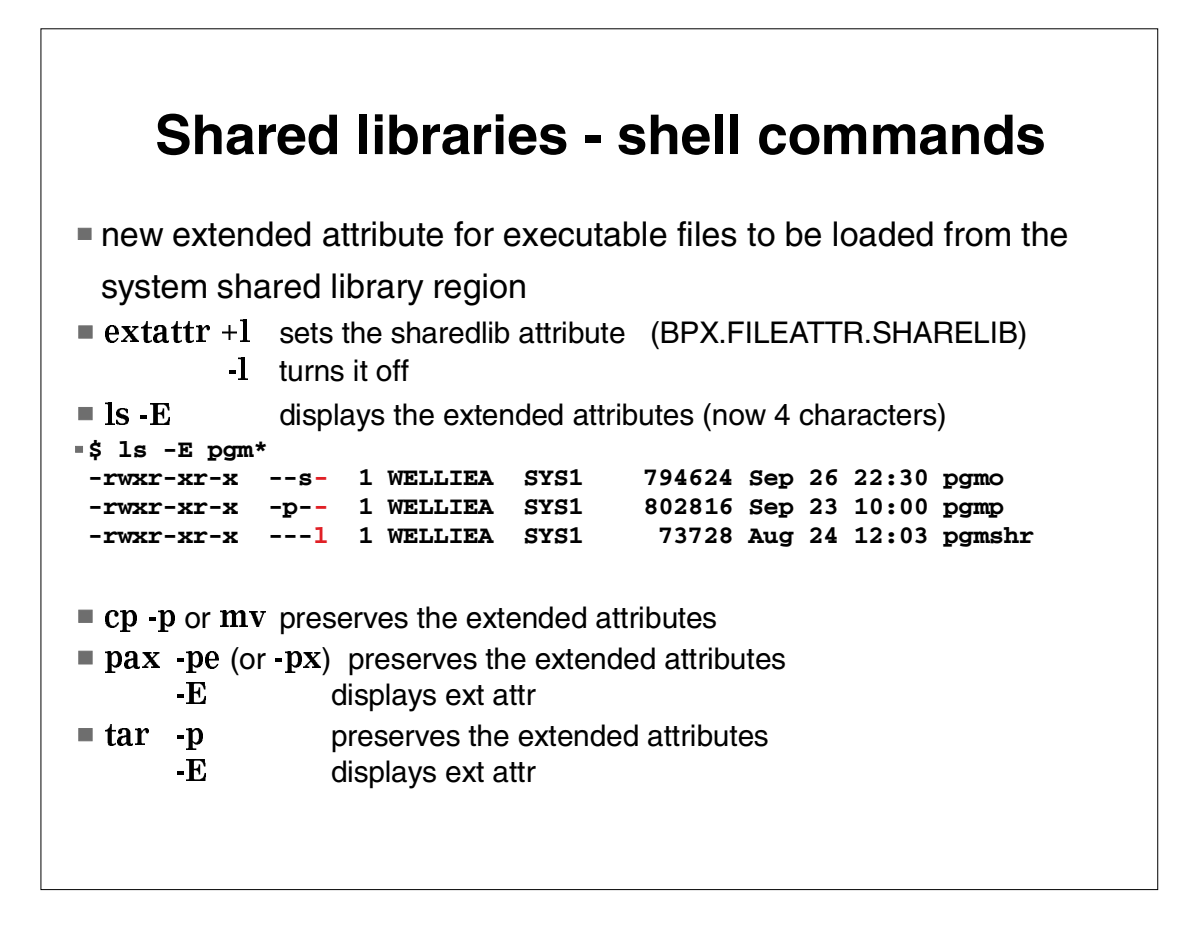

The shared library region attribute is treated like other extended attributes in S&U

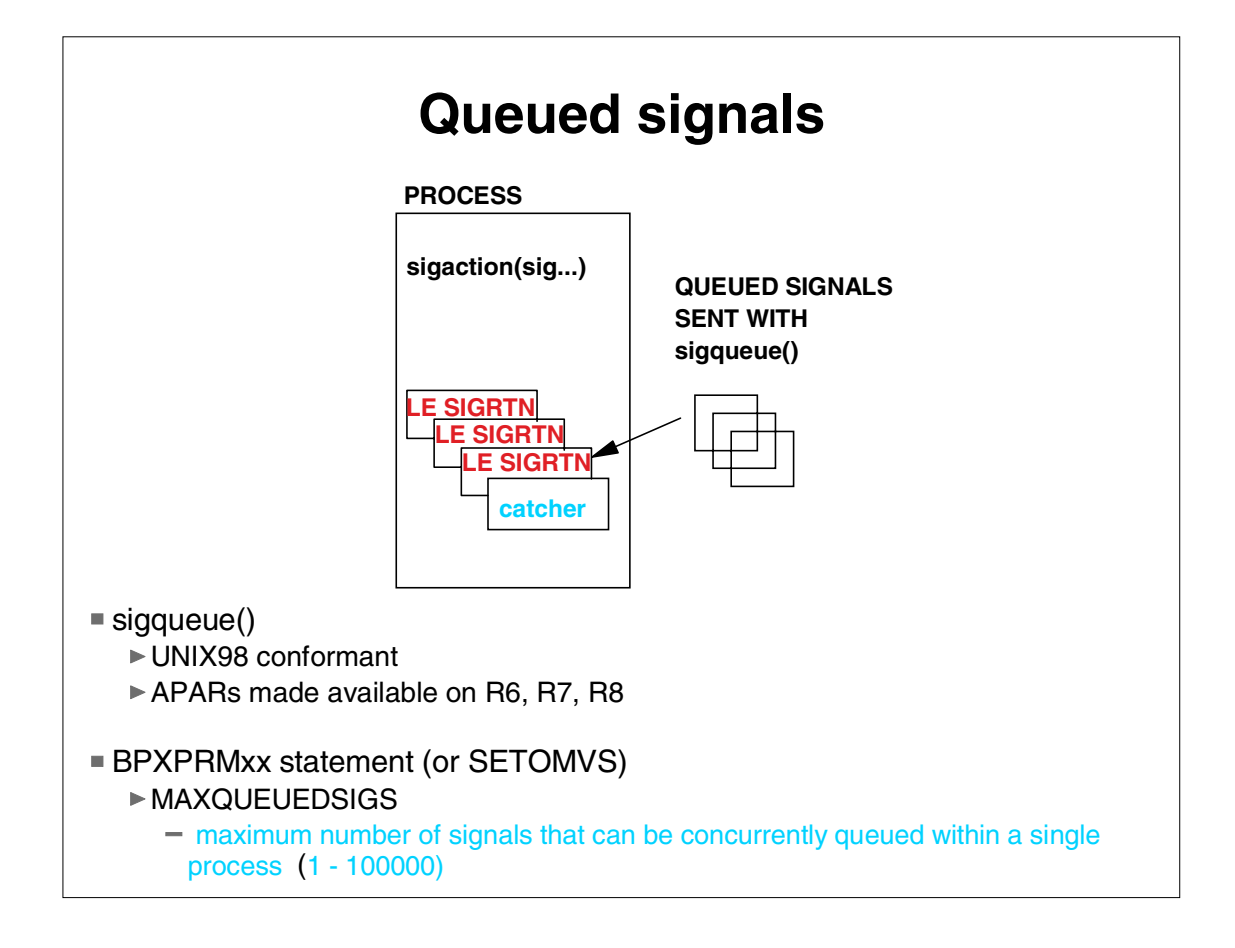

Sigqueue() is a UNIX 98 function which allows a process to send a signal which will be queued to the target. In the past, multiple signals of the same signal number would result in a single delivery of that signal. With sigqueue, the signal will be delivered as many times as it is sent. Sigqueue allows the caller to provide 1 word of data to pass to the target. This could be an address in shared memory.

This service is useful to applications that want to be asynchronously notified of an event, for example the completion of an I/O request (Lotus R5 uses this)

A new keyword is added to BPXPRMxx to allow the installation to set a limit on the number of signals that can be queued.

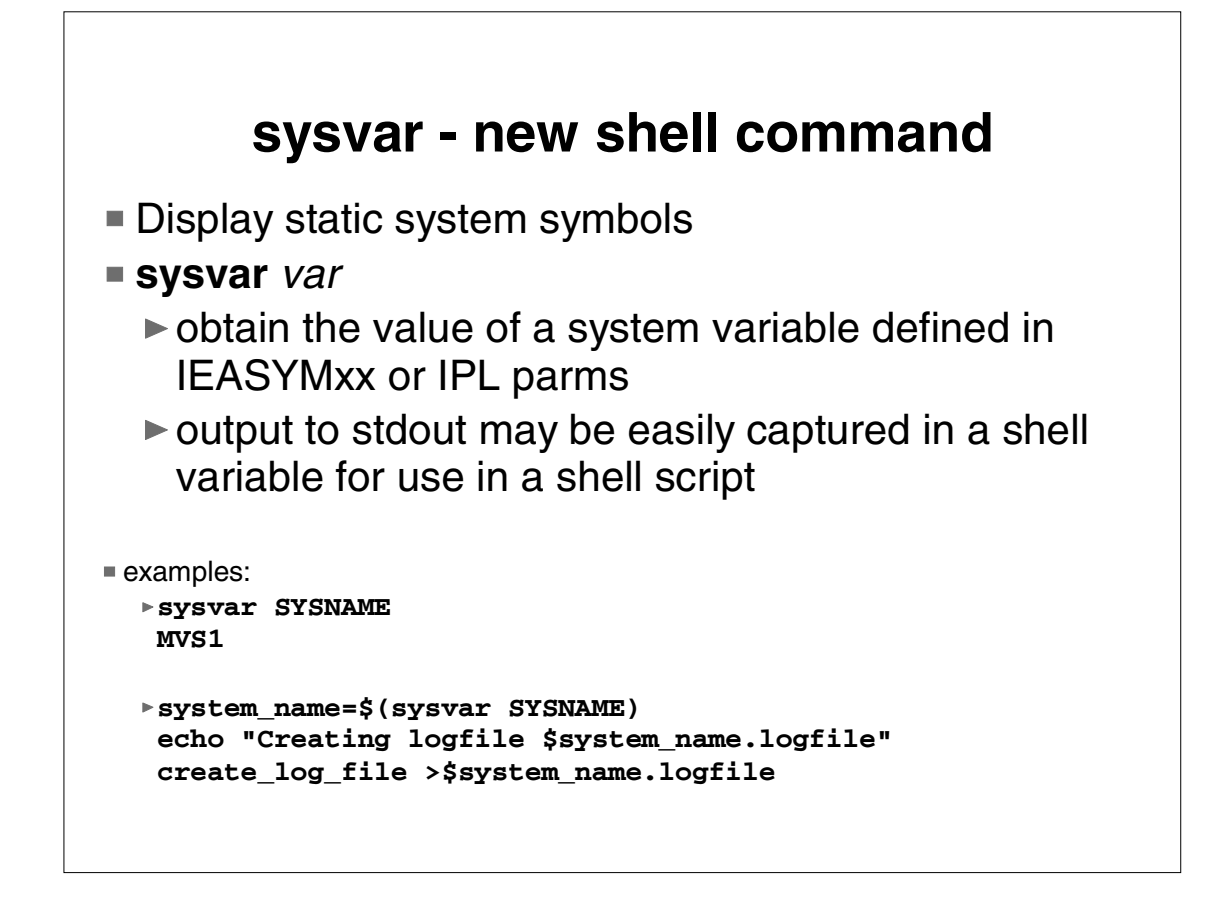

Allows shell scripts to be used without change on different systems.

2nd example shows this.

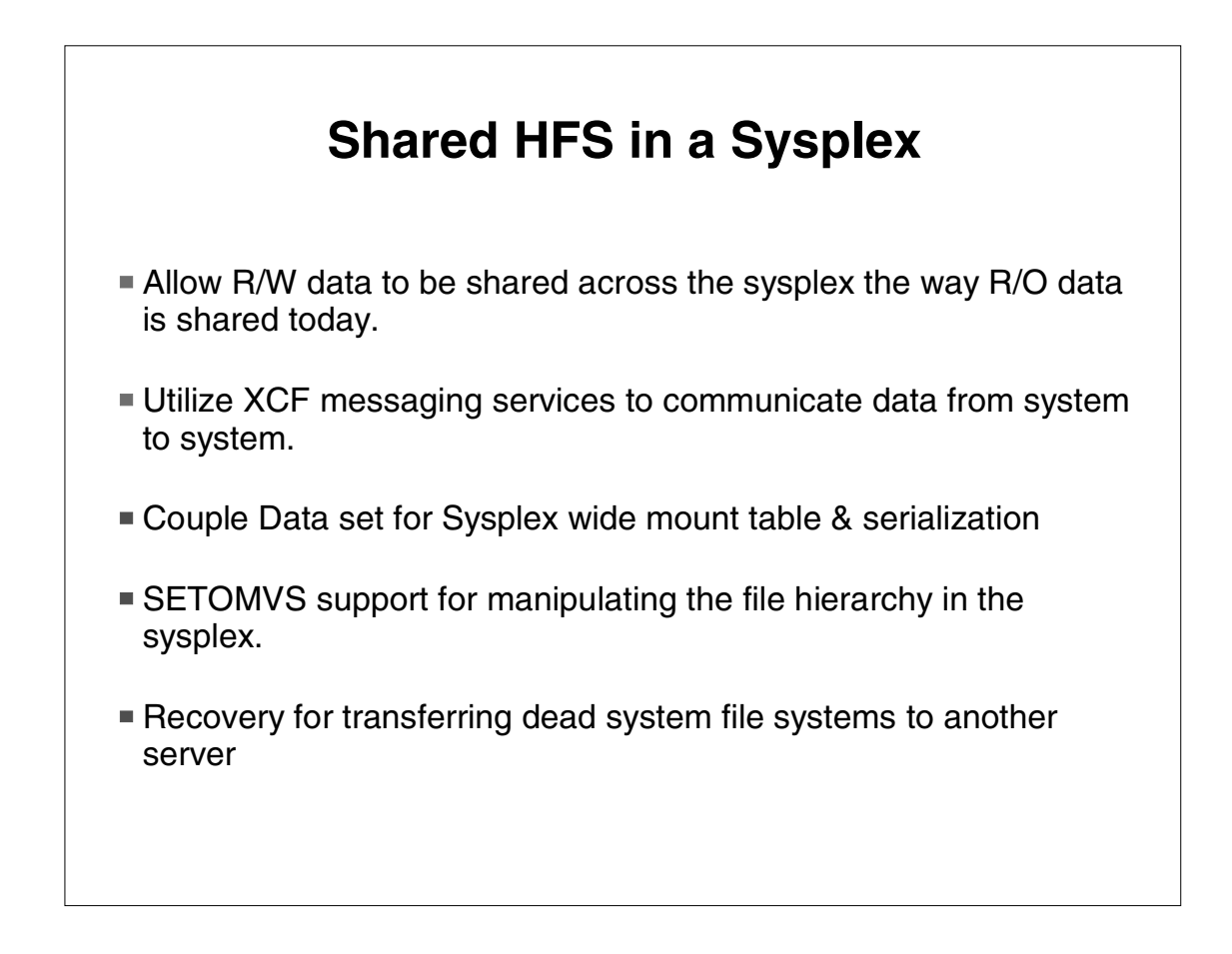

Today, file systems can be mounted Read Only to all systems in the sysplex. In R9 a R/W file system is accesssible to all systems in a sysplex. XCF message services are used to communicate between systems in the sysplex. This allows meta data such as mount structure, for example, to be maintained in a couple data set to allow each system to know where it must communicate to access a file.

Recovery is provided, such that, If one system fails, another system in the sysplex will take over the file sharing responsibilities for the failing system. This will be invisible to the application

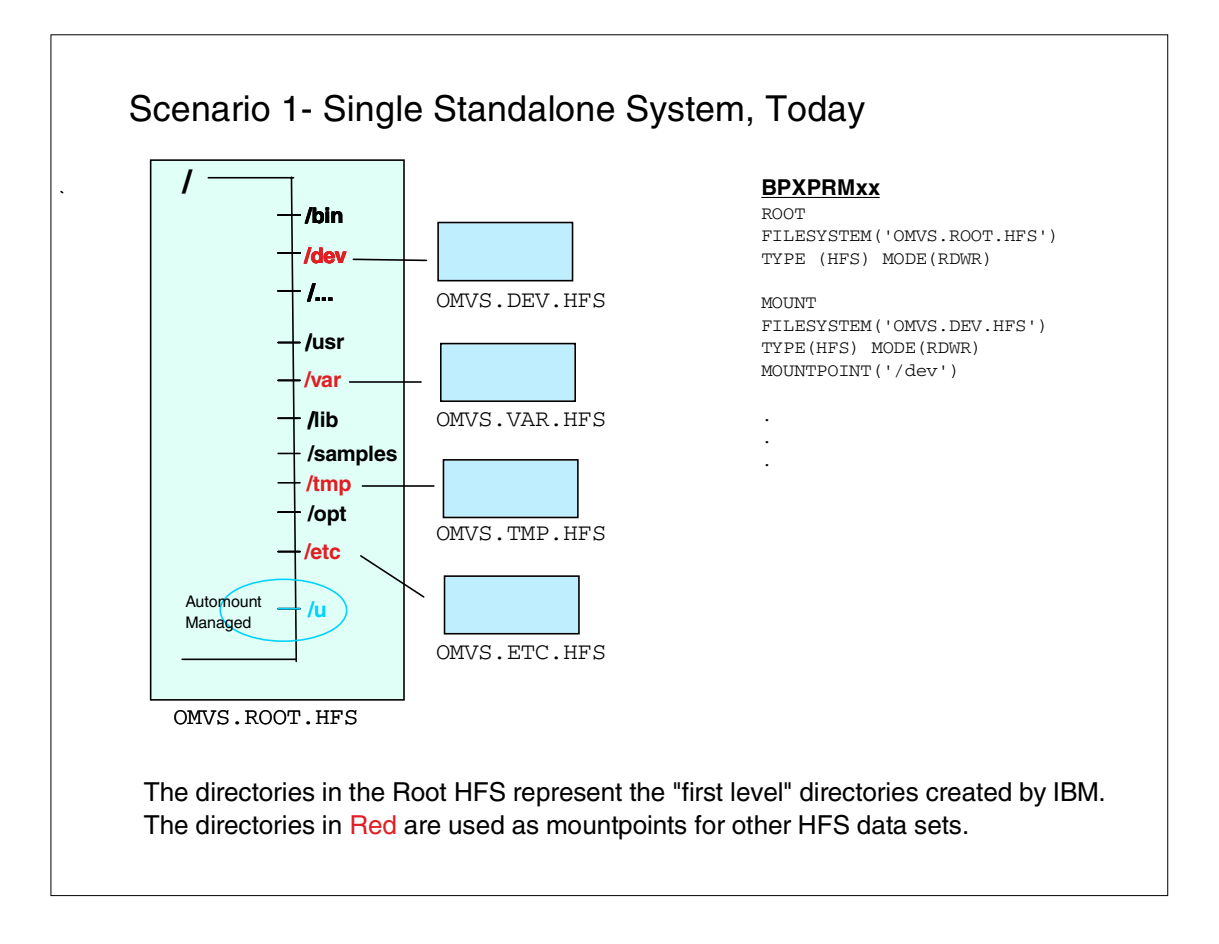

Today, each system defines via Parmlib its own standalone HFS infrastructure. IBM provides "first level" directories in the root HFS data set for directories such as /bin, /usr, etc.. Mount points are set up for directories /dev, /var, /tmp and /etc.

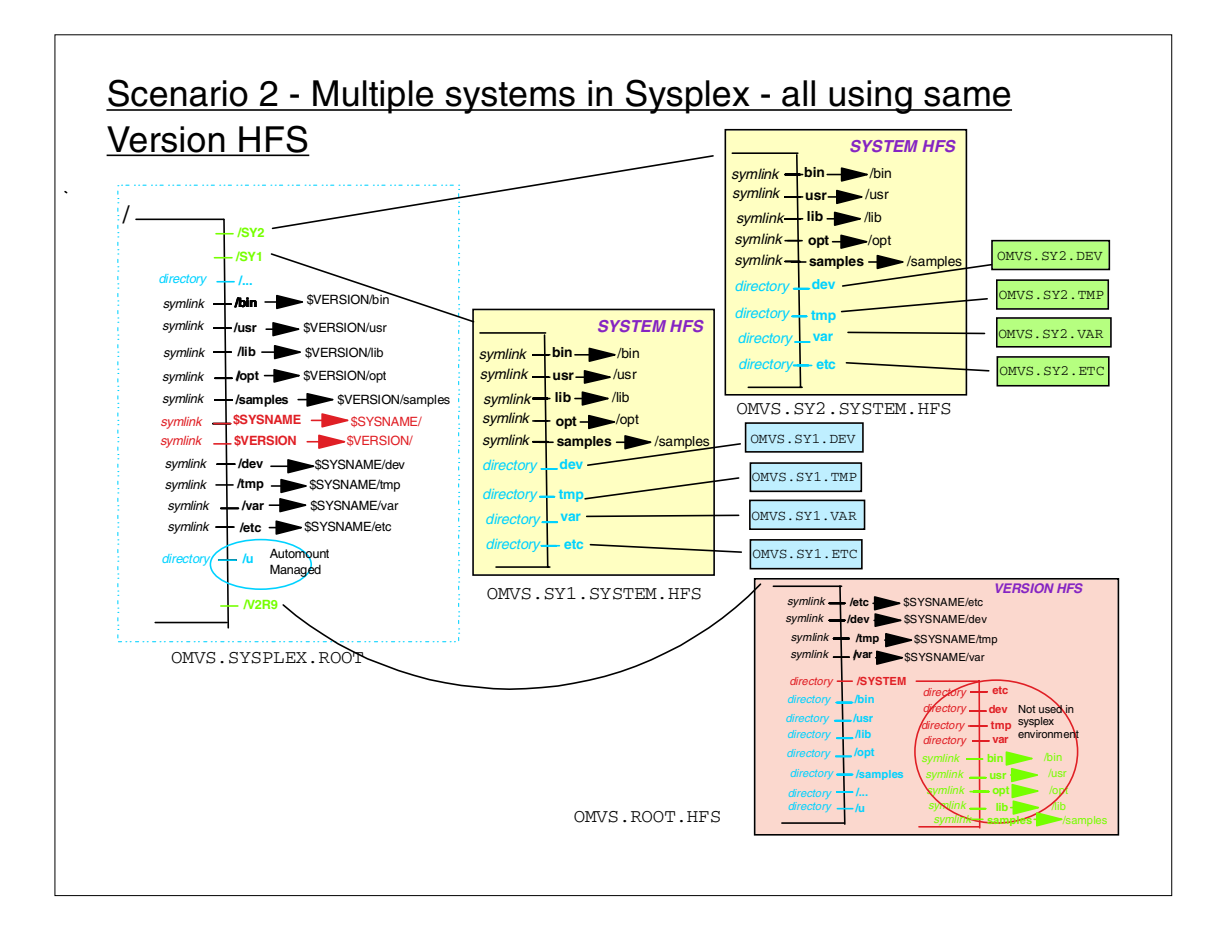

In this scenario, systems SY1 and SY2 have their own System HFS data sets defined with symbolic links into the Version HFS for V2.R9. For example, when a reference is made from system SY1 for the bin directory it actually causes a reference in the Version HFS data set that is shared across the Sysplex. Any changes to this directory caused by system SY1 will be reflected to the other systems in the Sysplex.

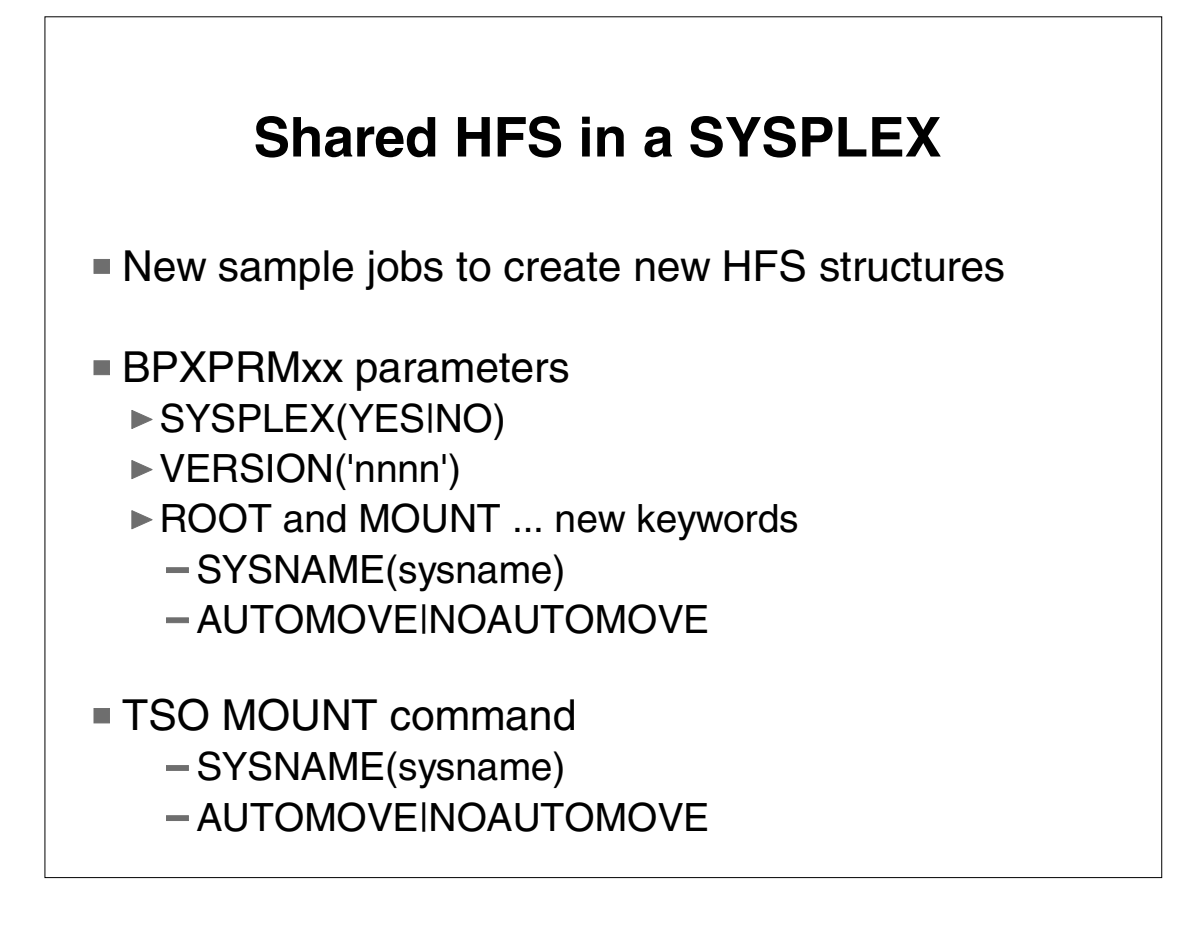

SYSPLEX(YES) indicates whether a system is to be initialized in a sysplex environment or operate in local mode. The first system entering the sysplex with SYSPLEX(yes) initializes a Couple Data Set (CDS), which controls shared HFS mounts. The value of this parameter cannot be changed dynamically. VERSION('nnnn') indicates the release or version of root HFS.

New BPXPRMxx optional keywords on the ROOT and MOUNT parameters: SYSNAME(sysname) and AUTOMOVEINOAUTOMOVE...

 On the ROOT parameter, SYSNAME(sysname) is the name of a system in a sysplex that was IPLed with SYSPLEX(YES)

AUTOMOVE|NOAUTOMOVE parameters indicate whether, if the specified root file system owner goes down, the root file system can be automatically moved to another system, which then becomes the owner for that root. On the MOUNT parameter, SYSNAME(sysname) specifies the particular system on which a mount should be performed.

 SYSNAME(system\_name) specifies the specific system on which a mount should be performed (this system must be IPLed with SYSPLEX(YES)).

 AUTOMOVE|NOAUTOMOVE keywords indicate whether the ownership of a file system is to be transferred if the file system's owner goes down.

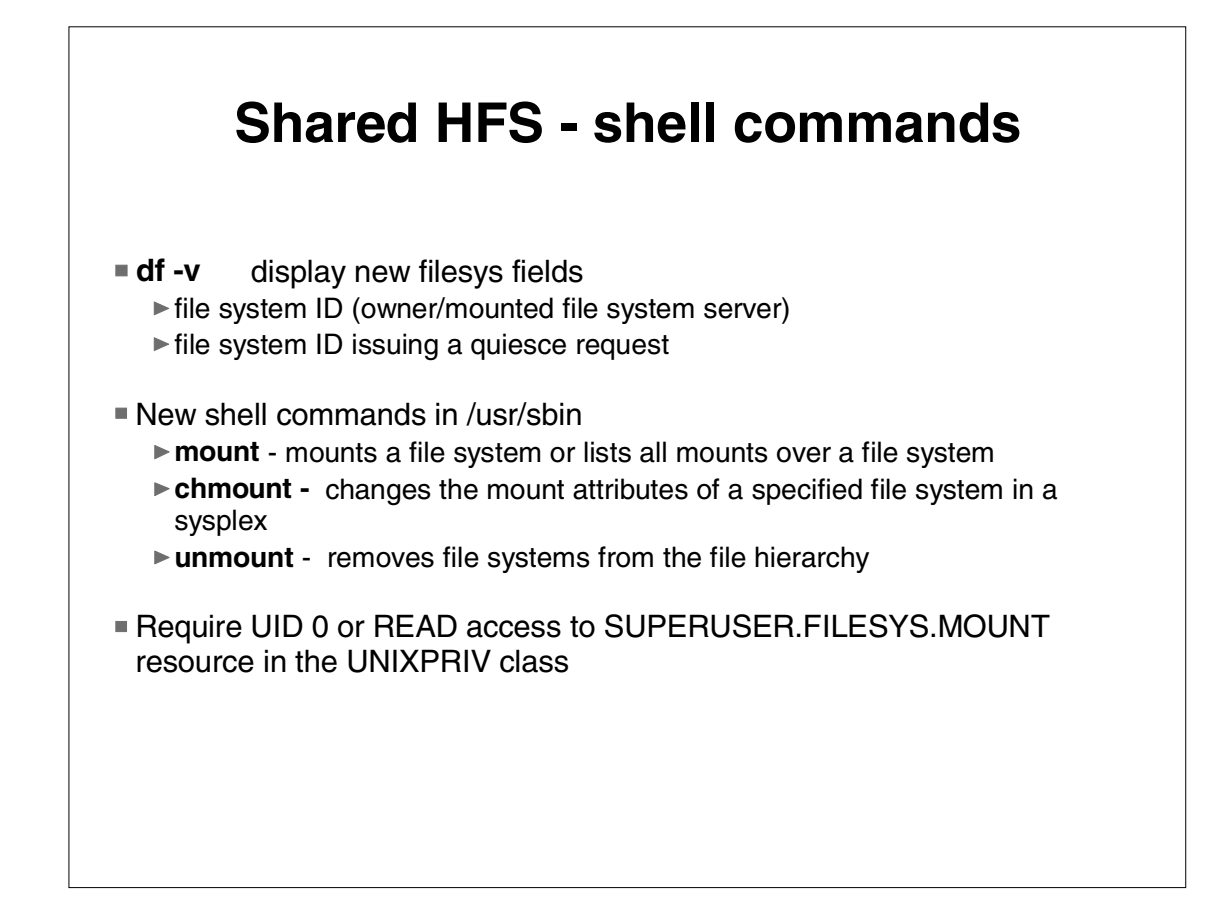

mount [-t fstype] [-o fsoptions] [-d destsys [-a yes|no] [-s nosecurity|nosetuid] -f fsname pathname mount -q [-v] [-d destsys] pathname... chmount [-DR] [-d sysname] [-a yes|no] path unmount [-Rv] [-o unmount\_option] pathname

### **Shared HFS Sessions**

■ Session 2927 OS/390 UNIX Filesystem Sysplex Support (Shared HFS) - Part 1

▶ Marriott - Ground Level - Grand Ballroom Salon E

■ 03/09/2000 (Thu) - 1:30 PM

Session 2928 - Part 2

■ 03/09/2000 (Thu) - 3:00 PM

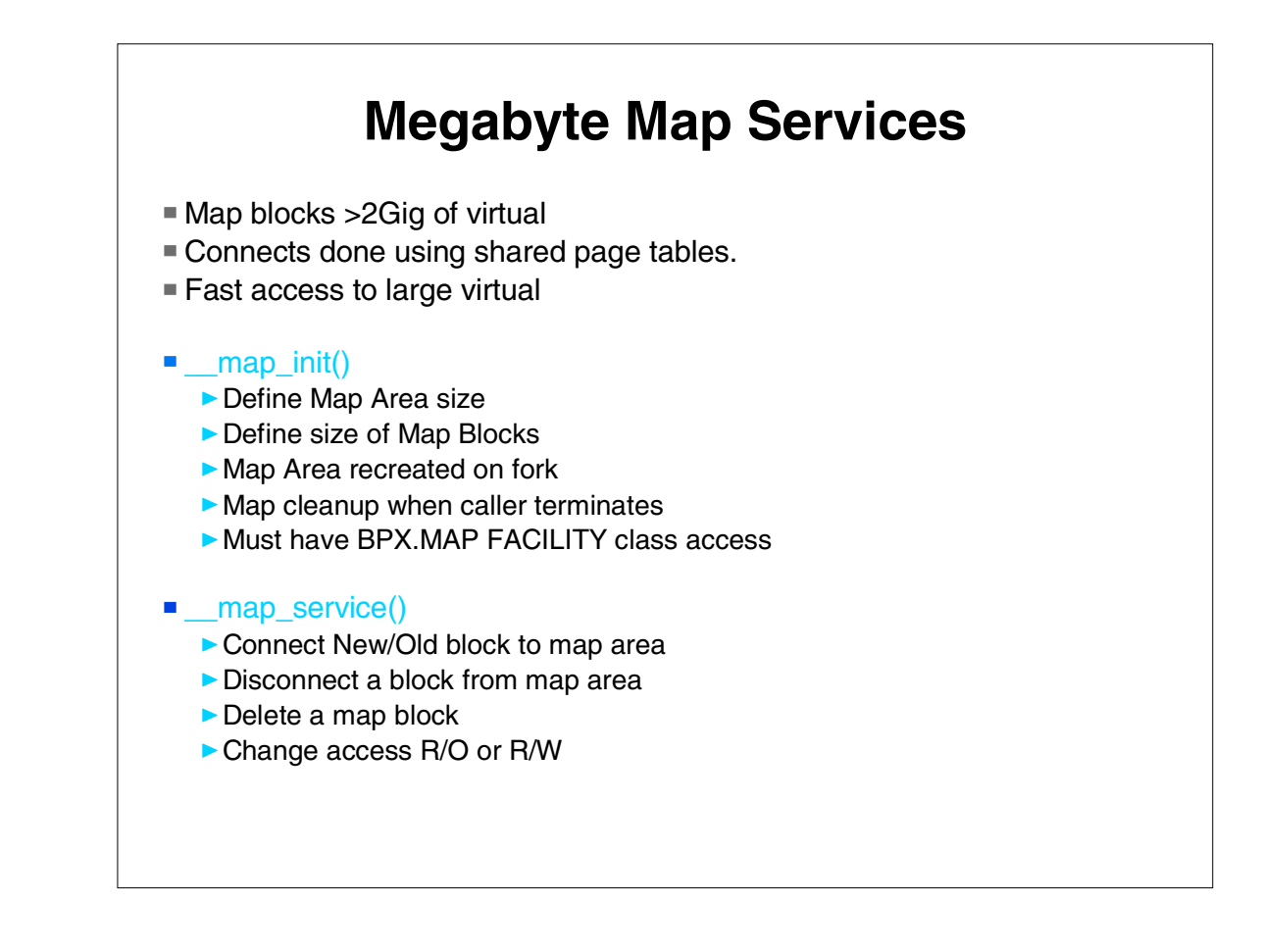

The map services give the ability to manage greater than 2 gig of virtual and selective access blocks of this storage from multiple address spaces.

A first process does a call to \_\_map\_init(). This process must be superuser or permitted to BPX.MAP FACILITY class profile. This process then can do fork and each child gets its own map area at the same virtual address as the parent.

Any of these processes can now do \_\_map\_service calls.

A CONNECT request will map a block of virtual in the caller's map area to a block of storage in a kernel data space and return a token for this block of storage. Other processes can connect to this same block of storage in other address spaces. The intent is to always connect a block at the same virtual address in the map area so that pointers can be used.

Any virtual in the map area that is not connected to a block is hidden (0C4 is read or write).

Applications can keep many gigabytes of virtual in the map blocks and only connect to what they need. The connection process involves manipulation of the user segment table to point to shared page tables, thus avoiding any movement of data

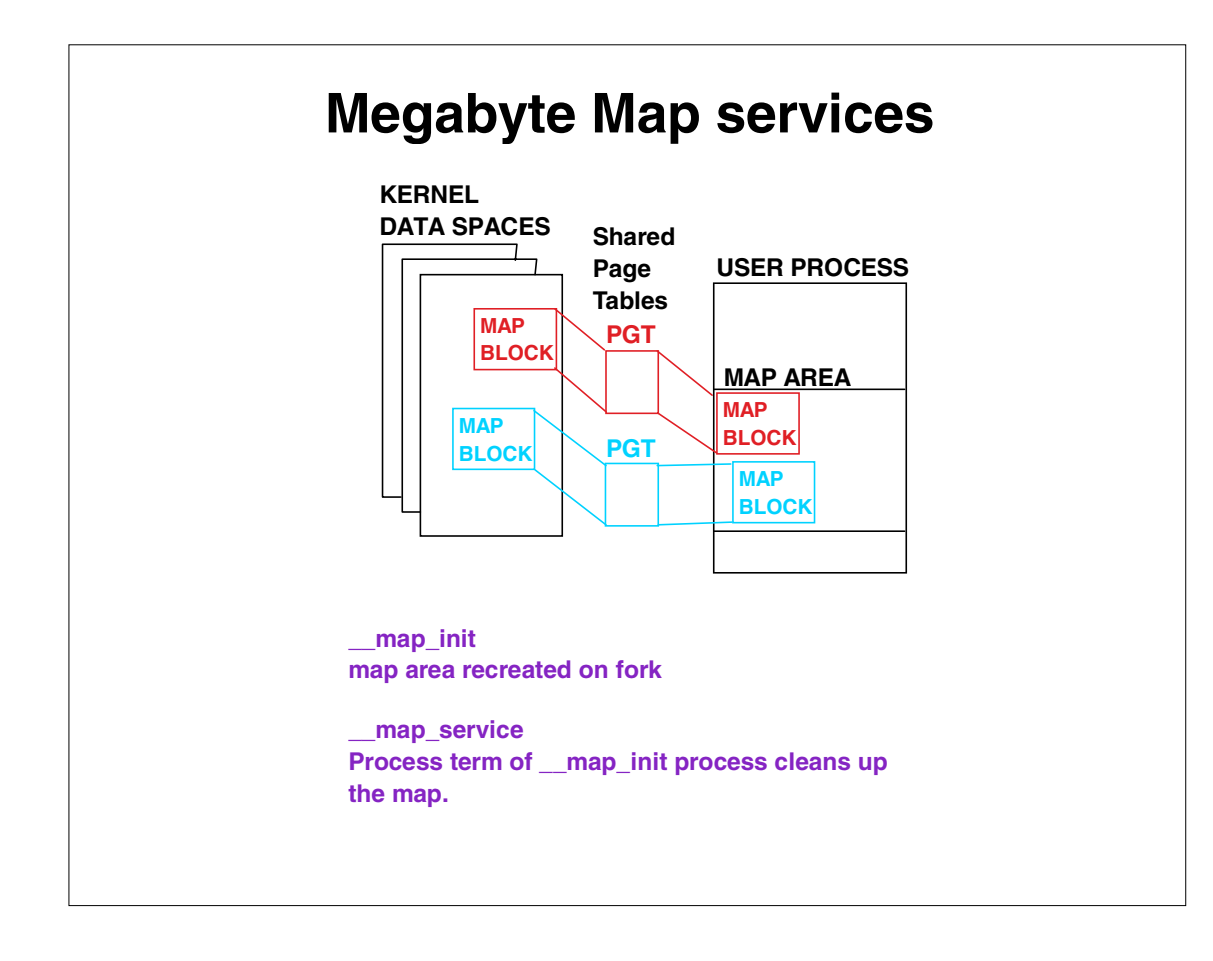

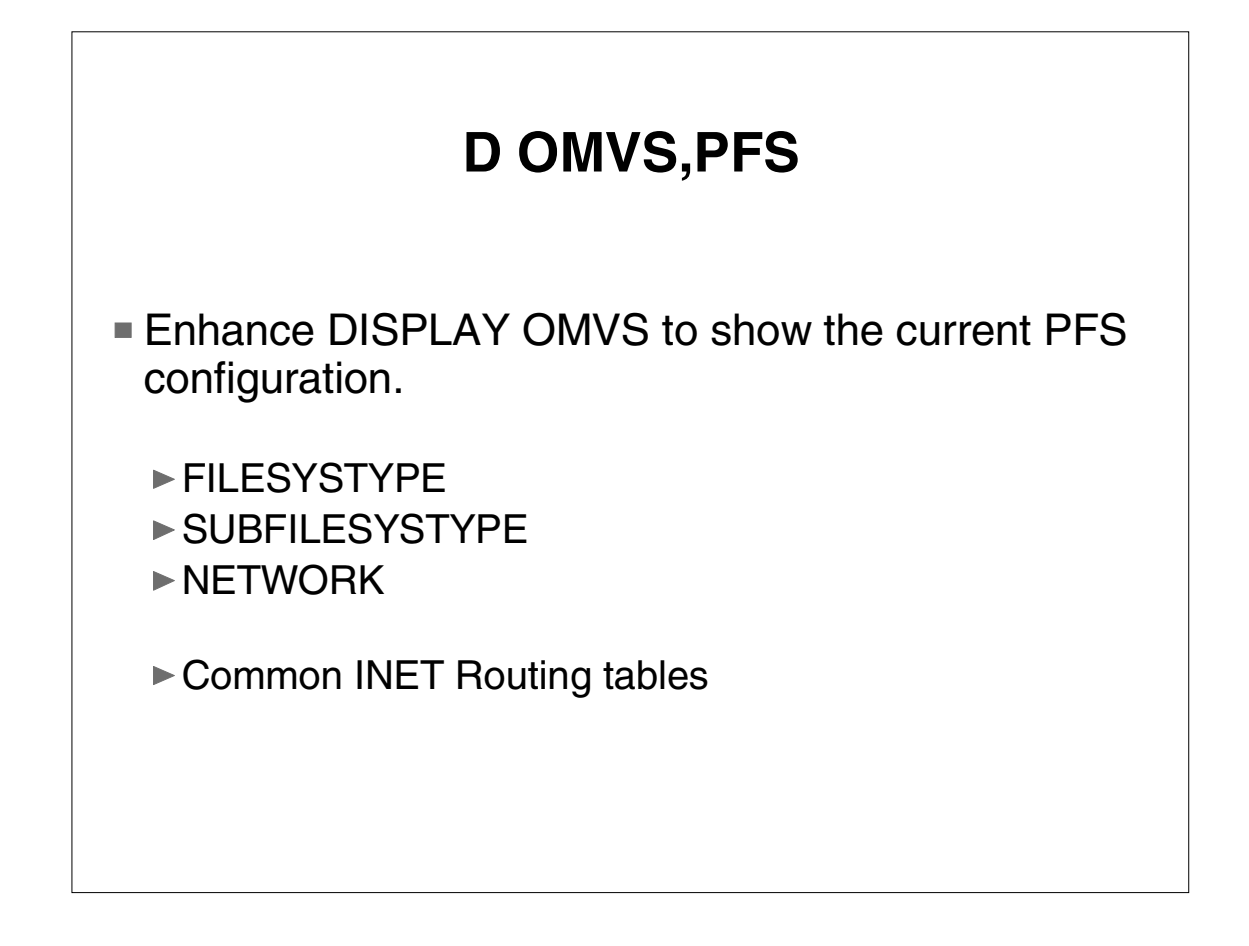

There was no way to display the current configuration of started Physical File Systems, i.e. HFS, TCP/IP, NFS Client, etc.

Support in Rel 8 for dynamically starting PFSes via SETOMVS RESET= made it harder to keep track of what was started.

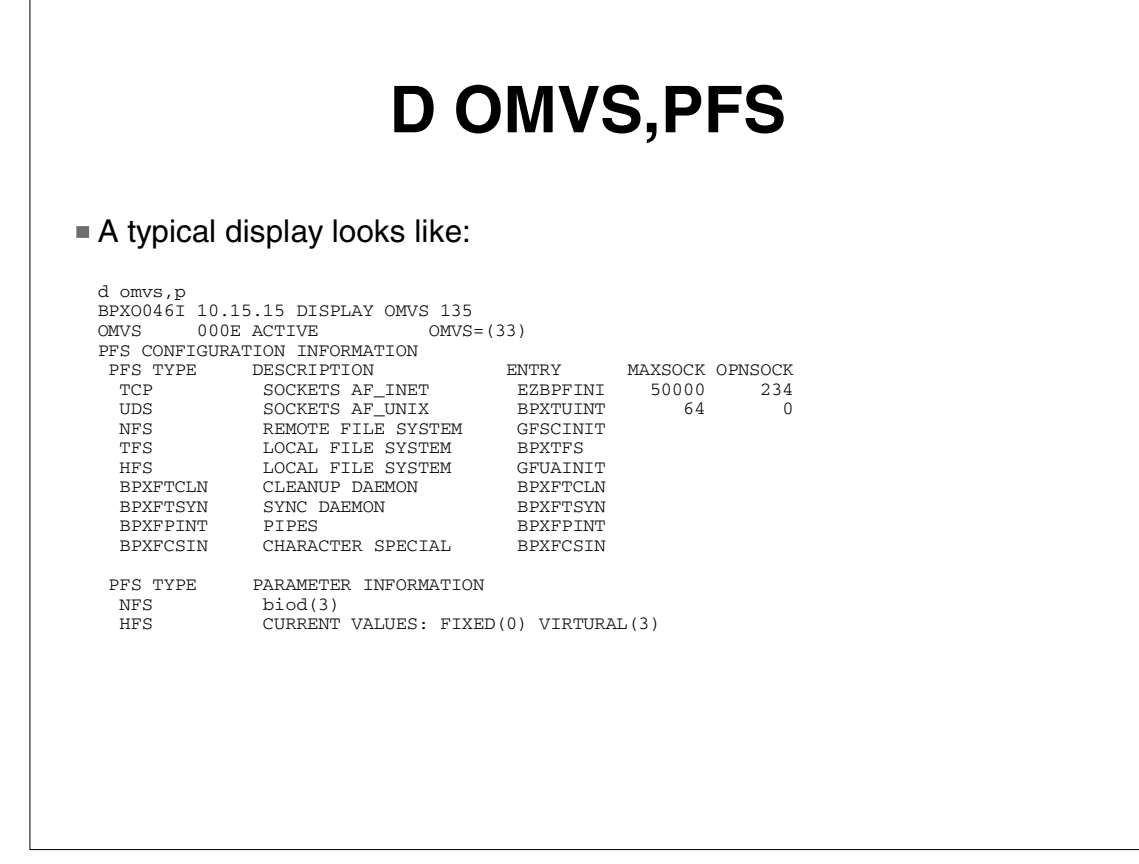

 $\Gamma$ 

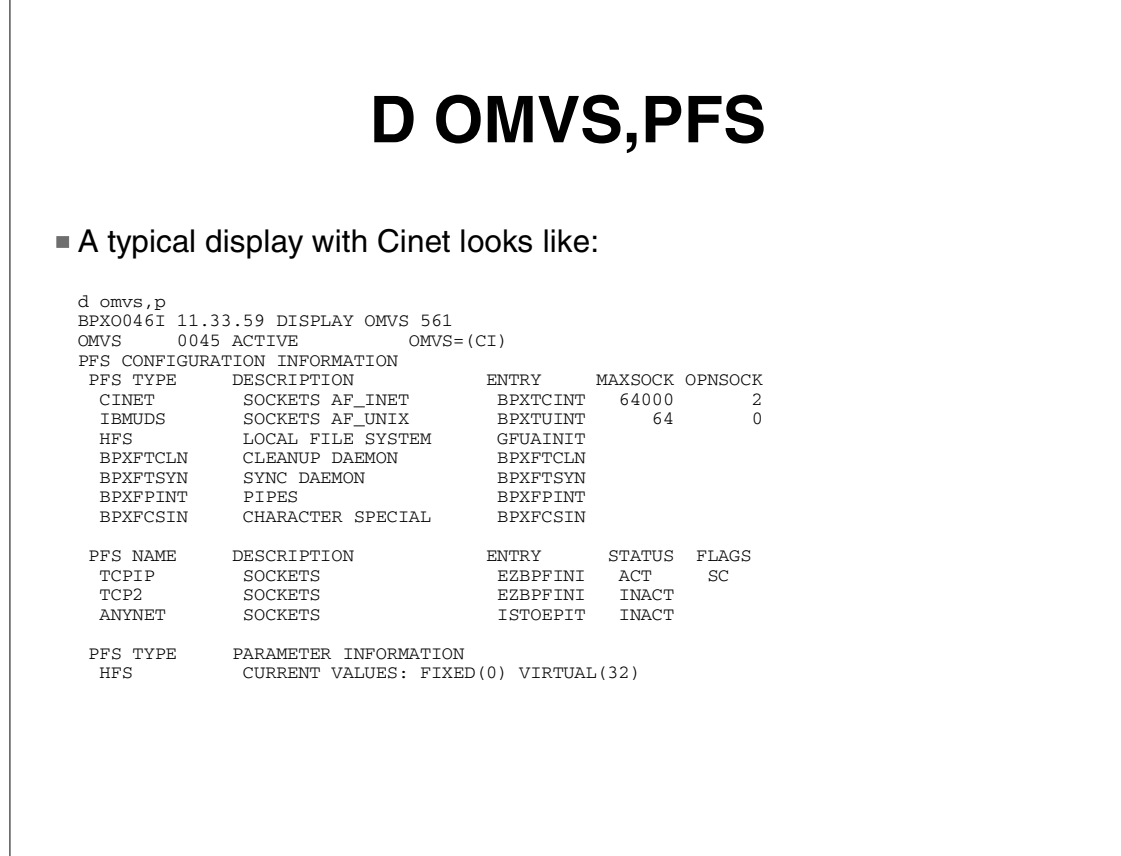

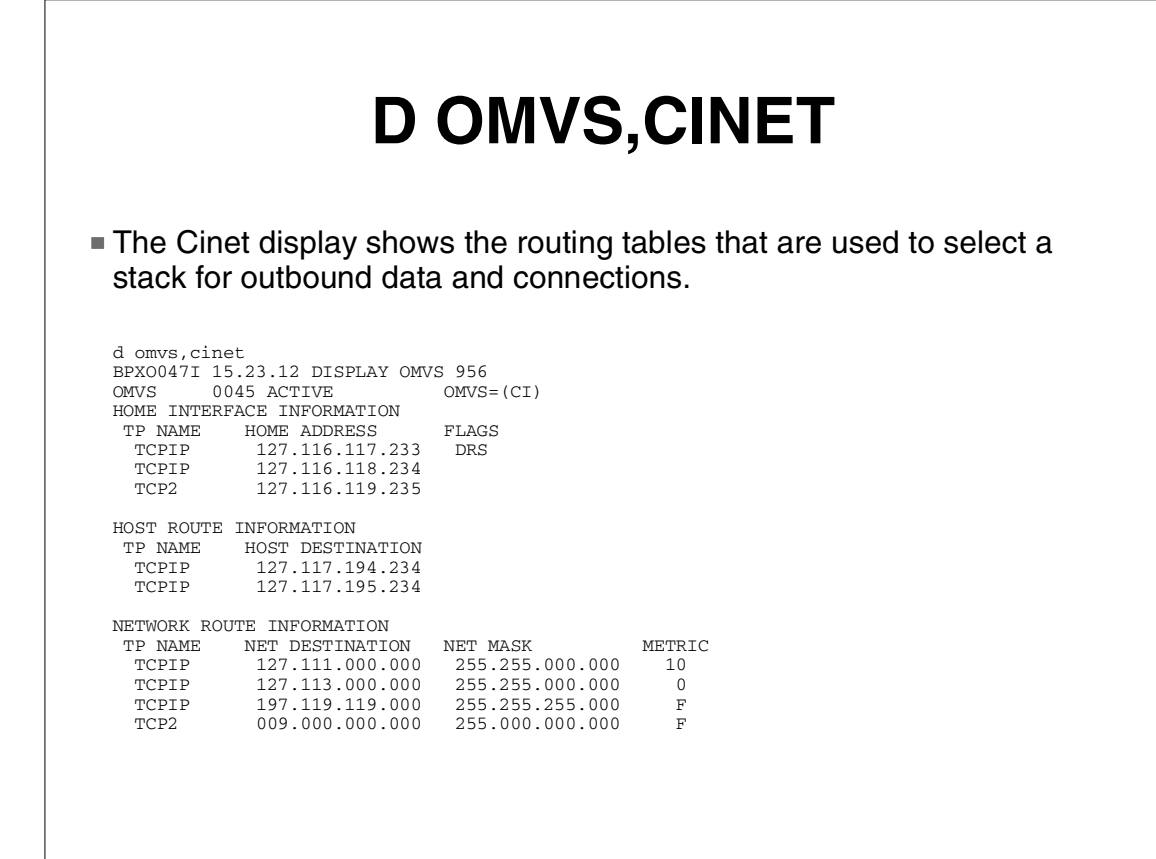

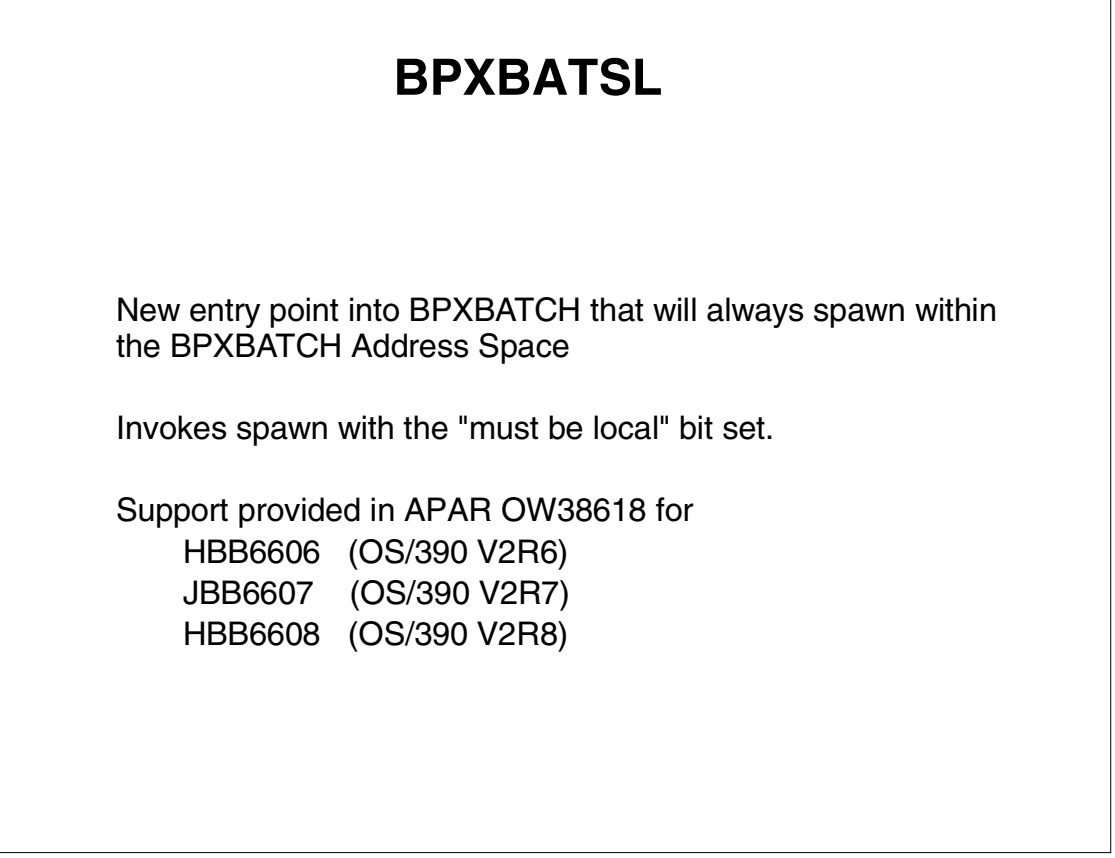

Previously, with BPXBATCH, the user needed to set up the environment variable \_BPX\_SHAREAS.

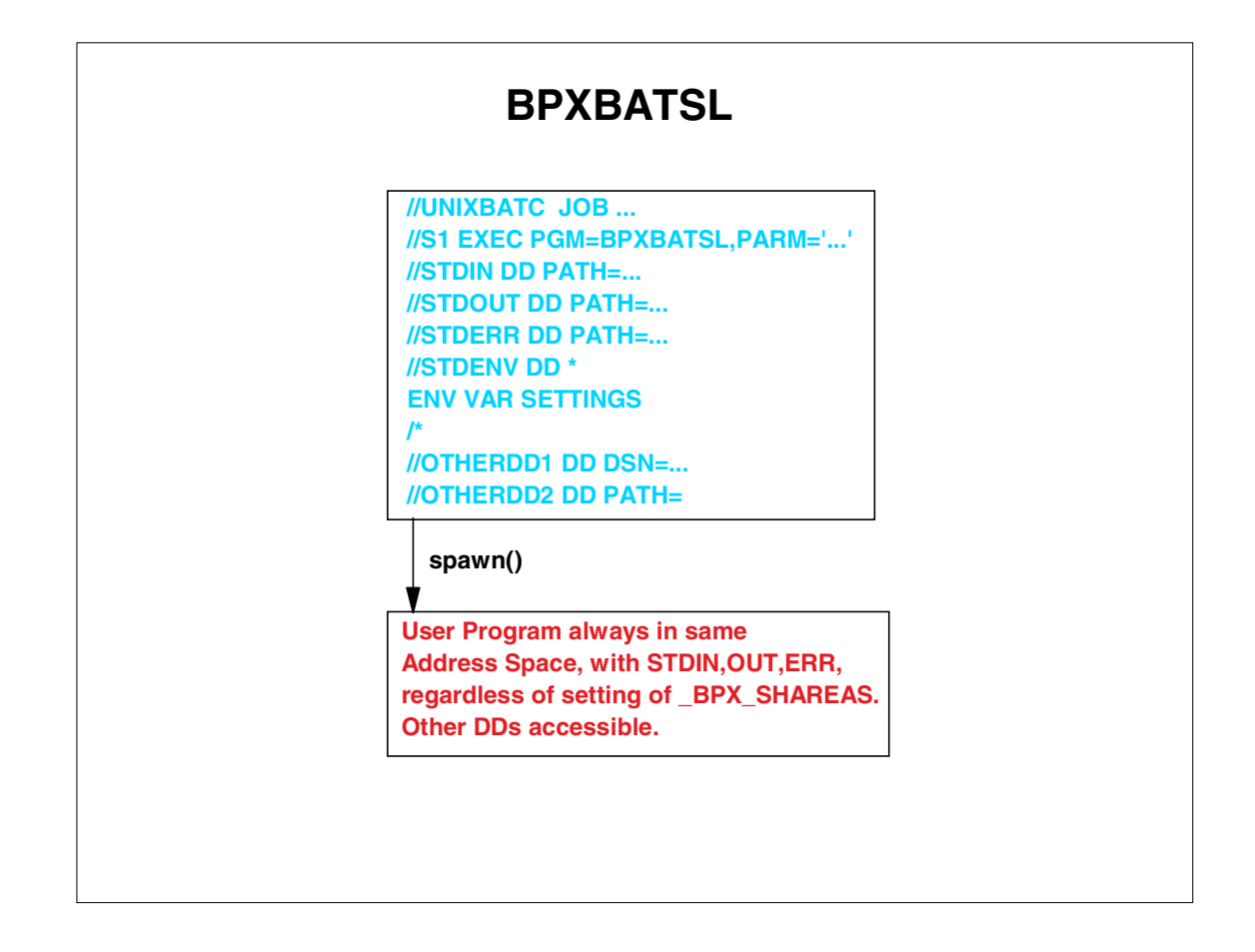

BPXBATSL is a clone of BPXBATCH. This new version of BPXBATCH will create a local spawn to create the process which runs the requested program.

#### **Why use BPXBATSL over BPXBATCH (w/spawn environment)?**

**If you want a local spawn of their program from BPXBATCH but do not want continued local spawns from their program.**

- **BPXBATCH:** The \_BPX\_SHAREAS and other variables needed by BPXBATCH (w/spawn) will be propagated through each environment causing continued local spawns. see Fig1.
- **BPXBATSL:** The environment is **not** set up for local spawns, yet BPXBATSL will force itself to spawn your program. Now all subsequent spawns will be non-local as requested. see Fig 2.

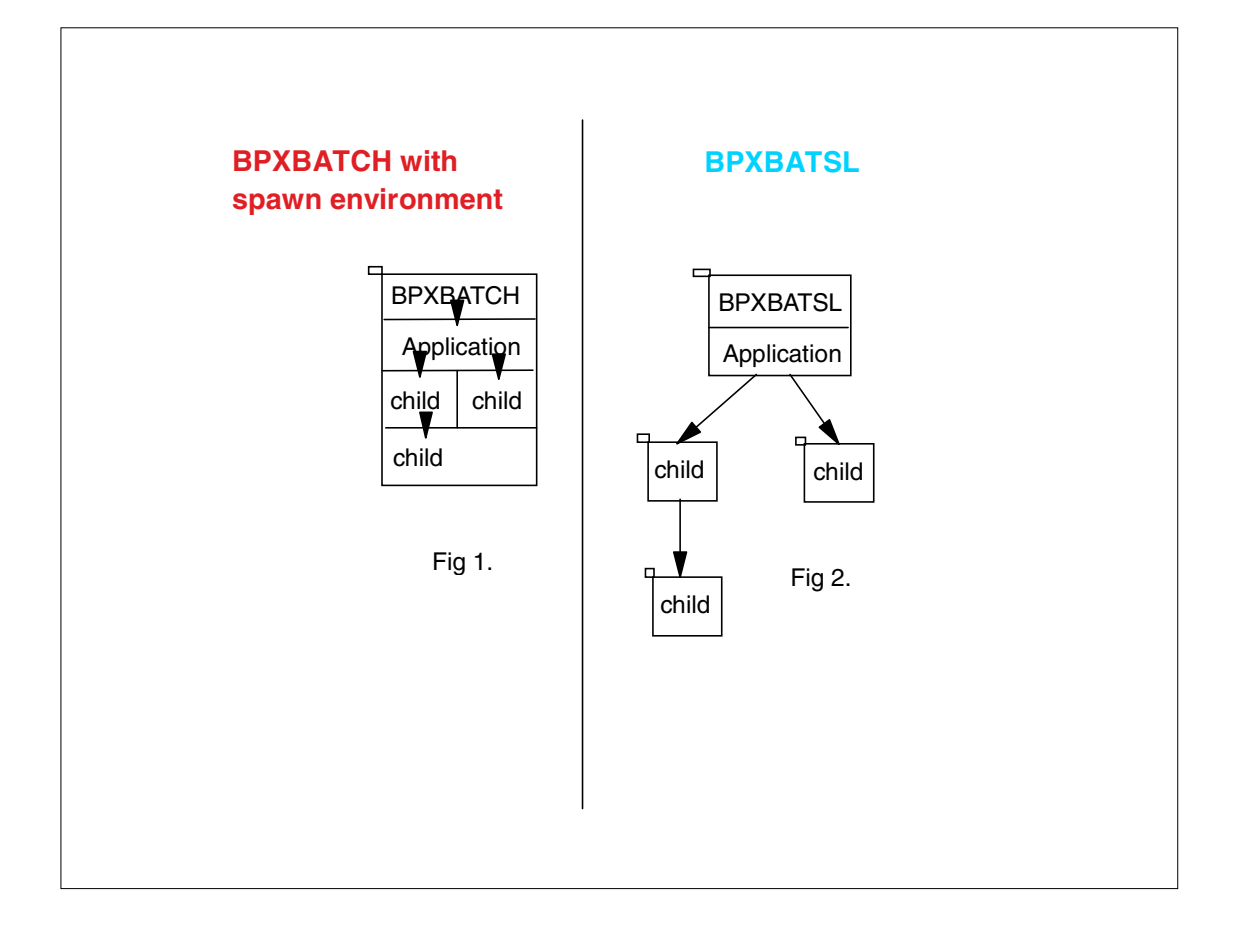

Fig 1. is what the address space configuration looks like when BPXBATCH is invoked and local spawn is requested. As you can see here, the local spawn request is propagated throughout.

Fig 2. with BPXBATSL you get exactly what the user wanted. The main application is spawned locally but not any of the child processes.

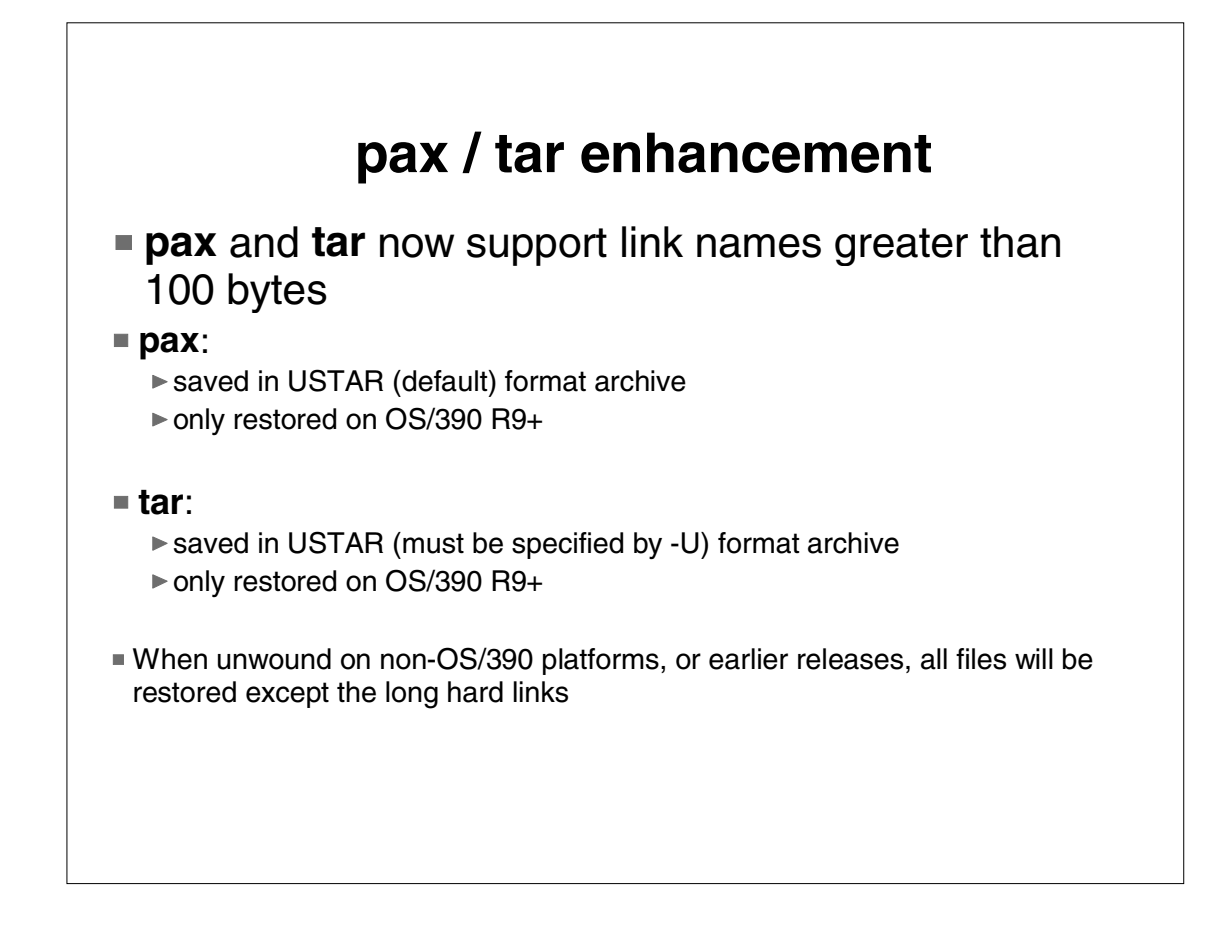

pax and tar are utilities used to package a directory tree into a single archive file.

The header records contained within the archive are defined by UNIX standards (for portability between different UNIX platforms). The current definition for a link name (hard link or symbolic link) is max 100 characters.

This is an OS/390 extension, as explicitly allowed in the standards.

Maintains portability with other UNIX platforms. The other platforms will ignore the OS/390 unique headers.

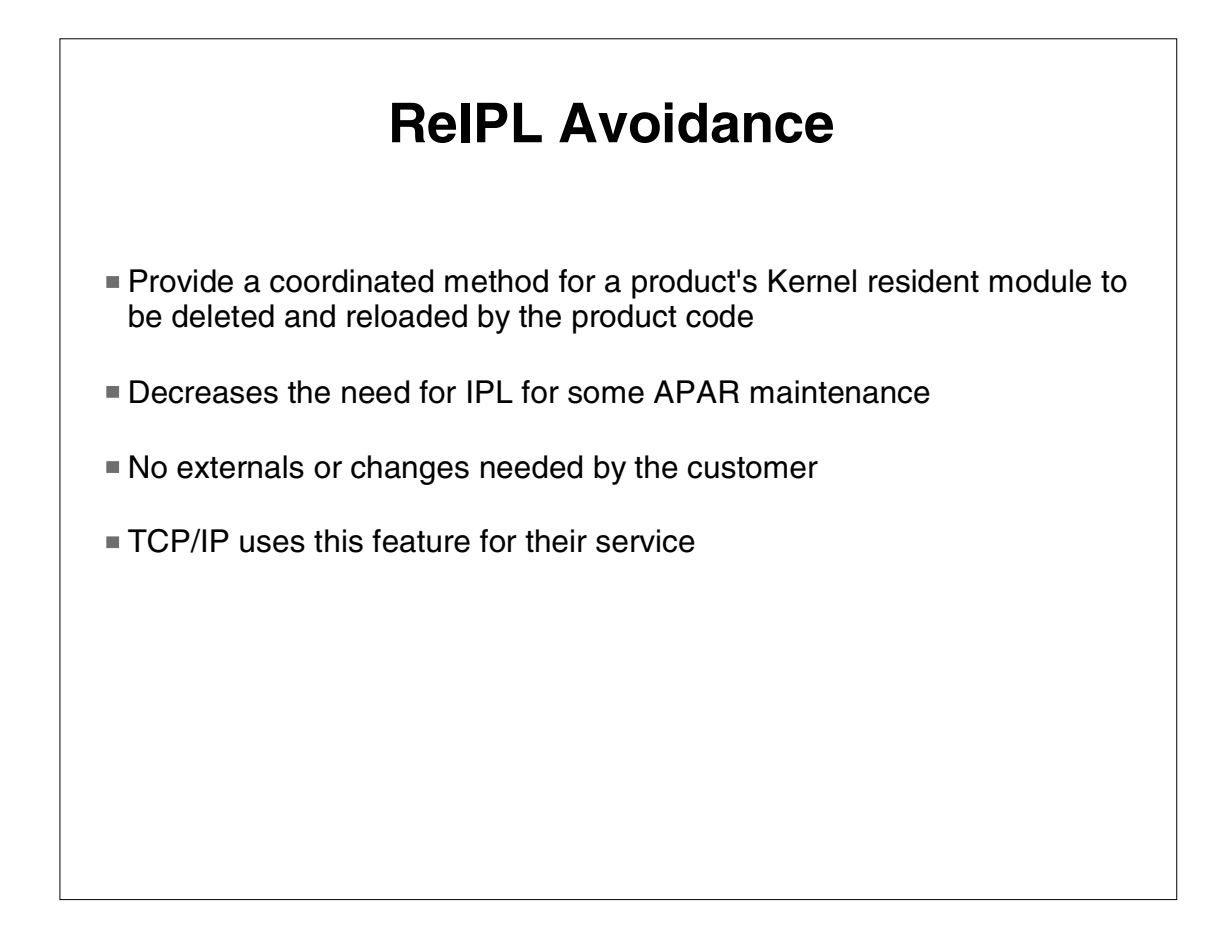

The Kernel resident part of these products is called a Physical File System (PFS) and this bridges between the Unix Kernel and a product such as TCP/IP or HFS.

The PFS load module can be deleted by recycling the PFS which is done with two calls to pfsctl(BPX1PCT): PC#RecyclePFS is issued when the product is being stopped. This Quiesces the PFS and when all calls in progress have finished the PFS is terminated. PC#RestartPFS is issued when the product is restarted. This causes the PFS to be reattached and it goes through a normal initialization sequence.

\* NETWORK satements from BPXPRMxx are replayed

\* MOUNT statements from BPXPRMxx are NOT replayed

A dormant PFS is not easily observable as being any different from when TCP/IP was stopped before. There is only a difference in the Reason\_code issued if one attempts to create a new socket, or to use an old socket, after TCP/IP is stopped..

# **BPXPRMxx Parmlib Member Syntax Checker**

- **Provide an option on the SETOMVS command to** syntax check a BPXPRMxx parmlib member **before** IPL
- Avoids OMVS initialization in minimum-mode for syntax errors

Many customers have complained that it is too late in IPL when they find out if they have a syntax error in their BPXPRMxx member. Message BPXI029I is issued - OMVS= parmlib member not found or is in error. Error messages are sent to the log which are not available at this point in the IPL. If customer just continues, OMVS comes up in min-mode and a re-ipl is needed to change any of the parms not changeable via the SETOMVS command.

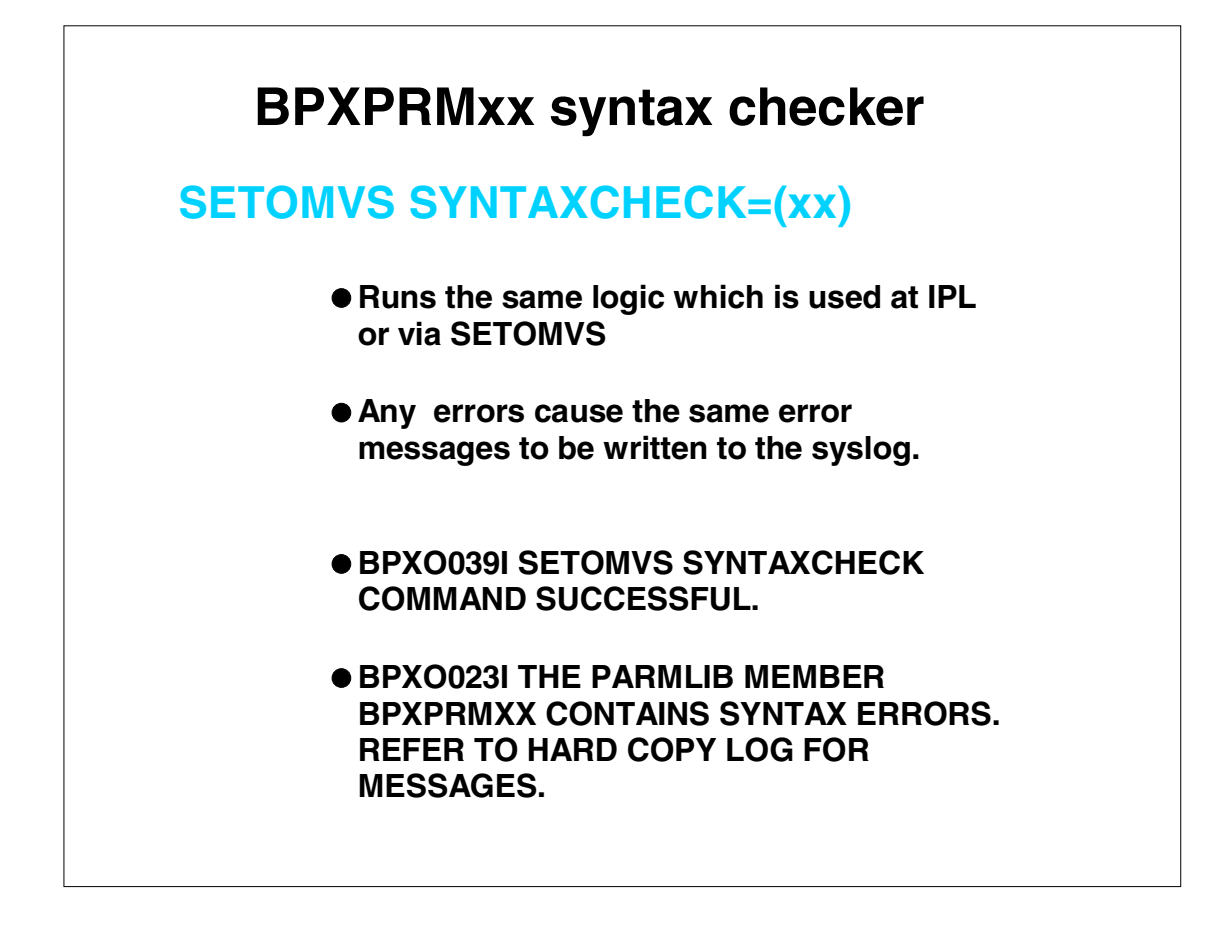

Customer complaints about the disasterous effects of a bad BPXPRMxx parmlib member at IPL, especially in a sysplex have triggered the addition of syntax checker support. Simply point the SETOMVS command at a BPXPRMxx parmlib member and it will perform validity checking. This will only catch syntax errors and will not identify problems with FILESYS or MOUNT statements which point to modules or file names which do not exist.

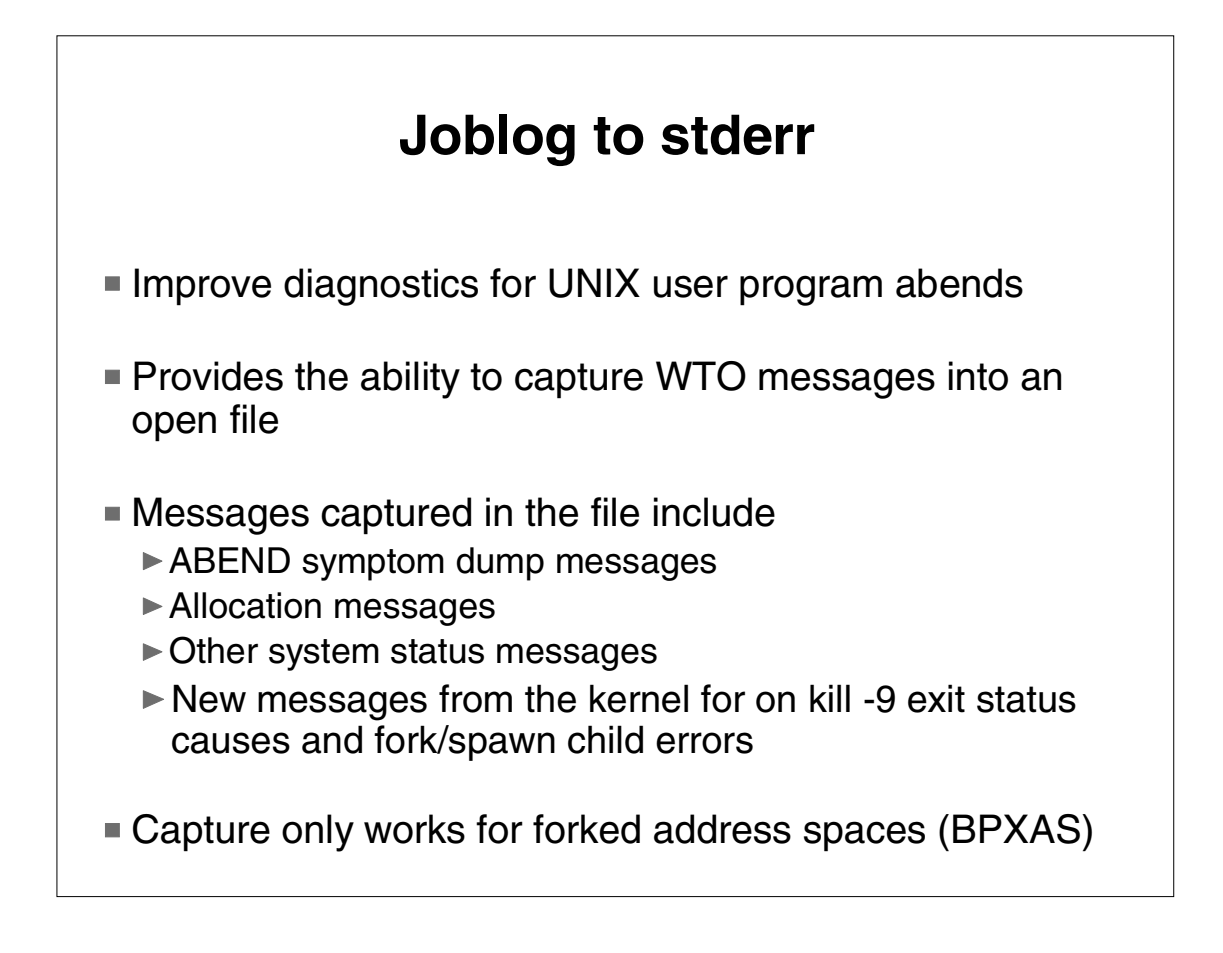

There have been many instances where an OS/390 UNIX user program fails (abends), the task terminates and the kernel sets up the ending status to say that the process was killed. The end shell user is simply told that the process received a SIGKILL signal which is not true. All MVS diagnostic information that was written to the user JOBLOG is in the bit bucket. These users frequently have to resort to guessing and printfs to figure out what went wrong.

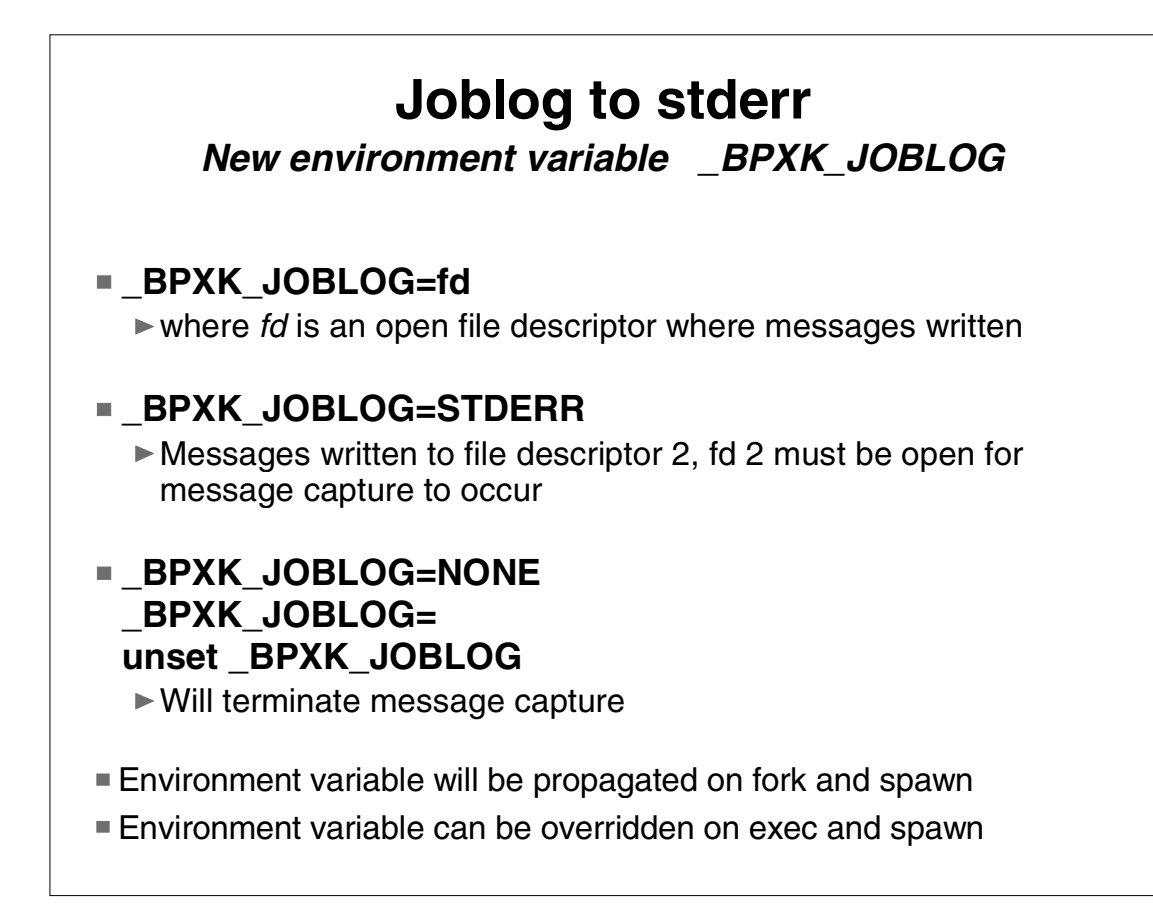

exec 3>>myjoblog export \_BPXK\_JOBLOG=3

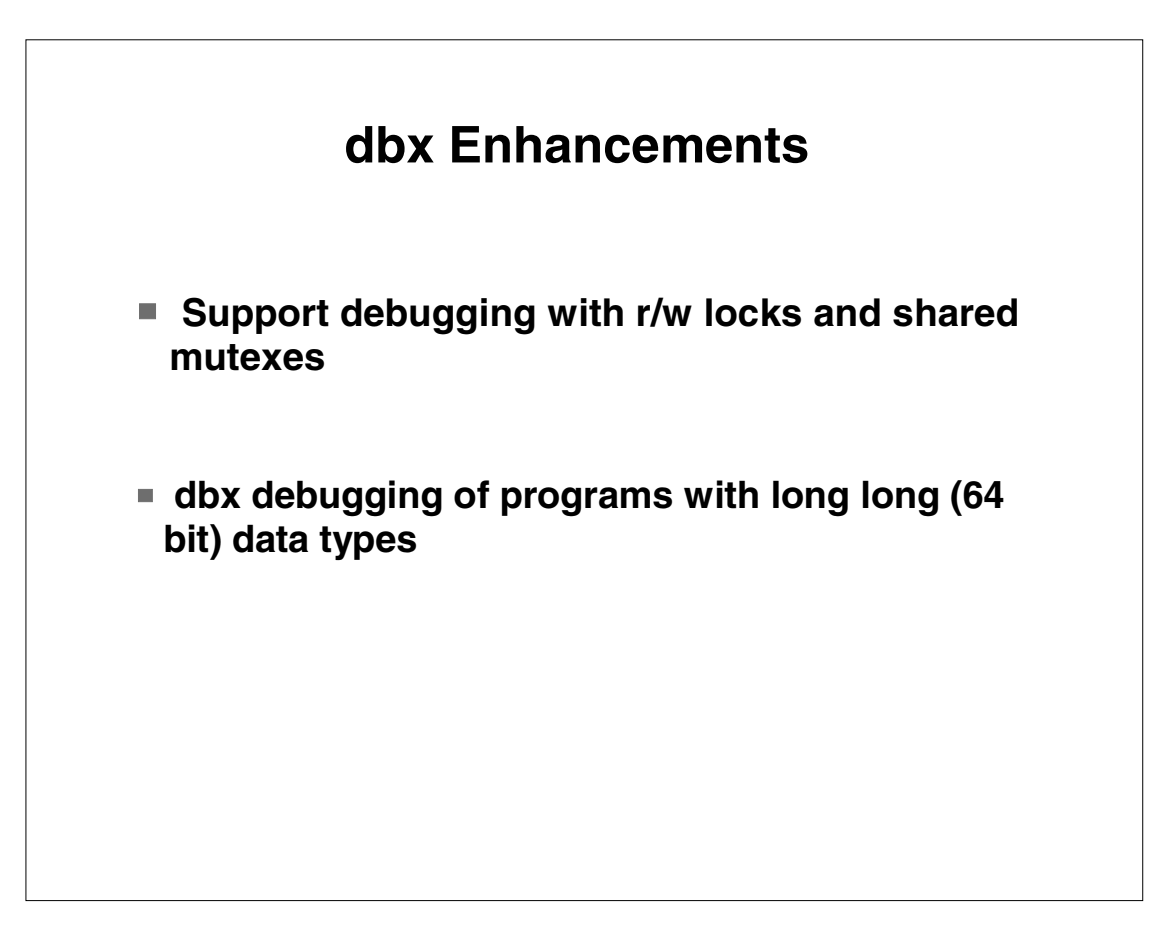

dbx will modify the existing mutex objects "\$mX" add new information for shared mutexes.

For read/write locks, dbx will create a new object "\$lX" to contain the read/write lock information. A new set flag "\$lv\_events" will turn/off tracing of events to the object. A new command "readwritelock" will display the read/write lock information. The "readwritelock" command will have a new dbx alias "rwl".

The C compiler has added symbolic support for long long primary data types since 2.6 which includes a software simulation of the 64 bit data types. dbx needs to allow users to debug C/C++ programs that include long long and unsigned long long data types.

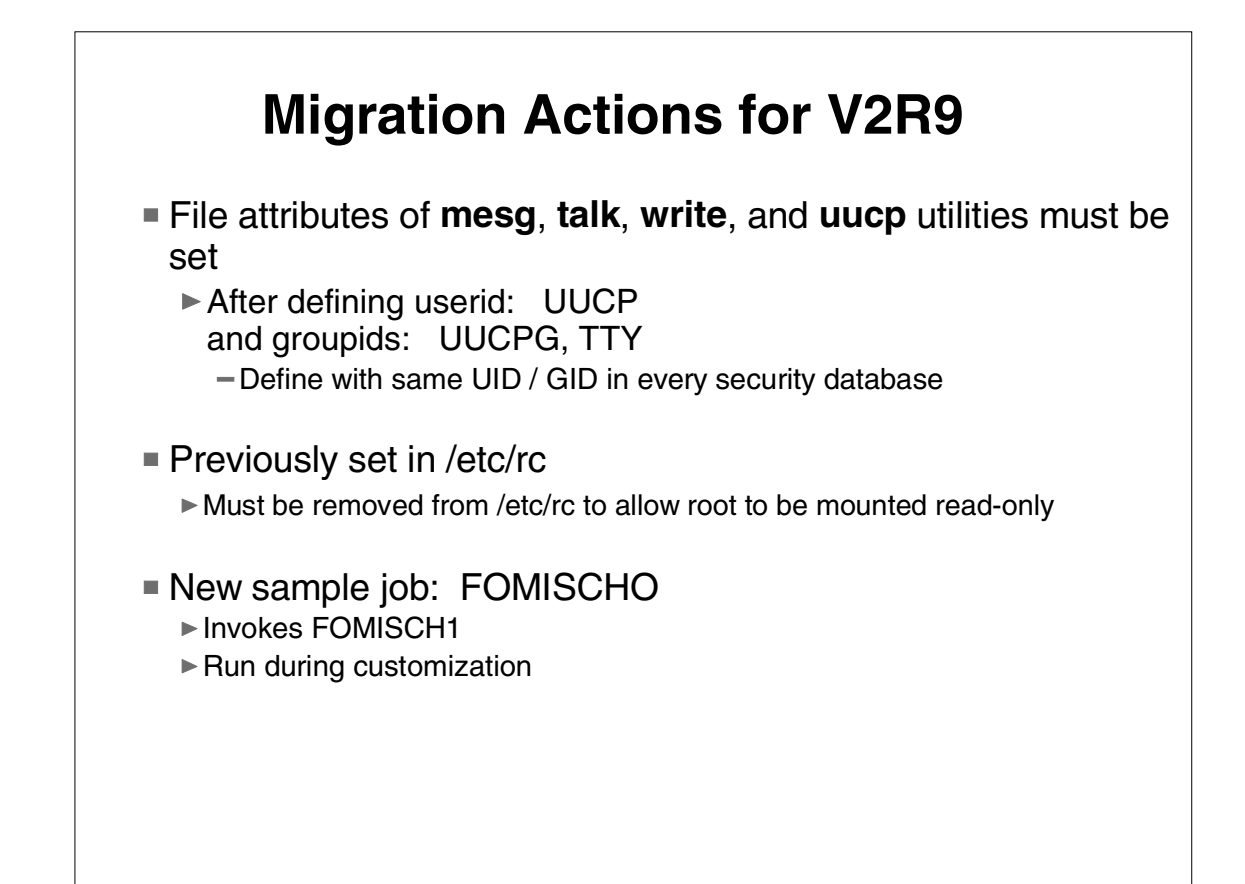

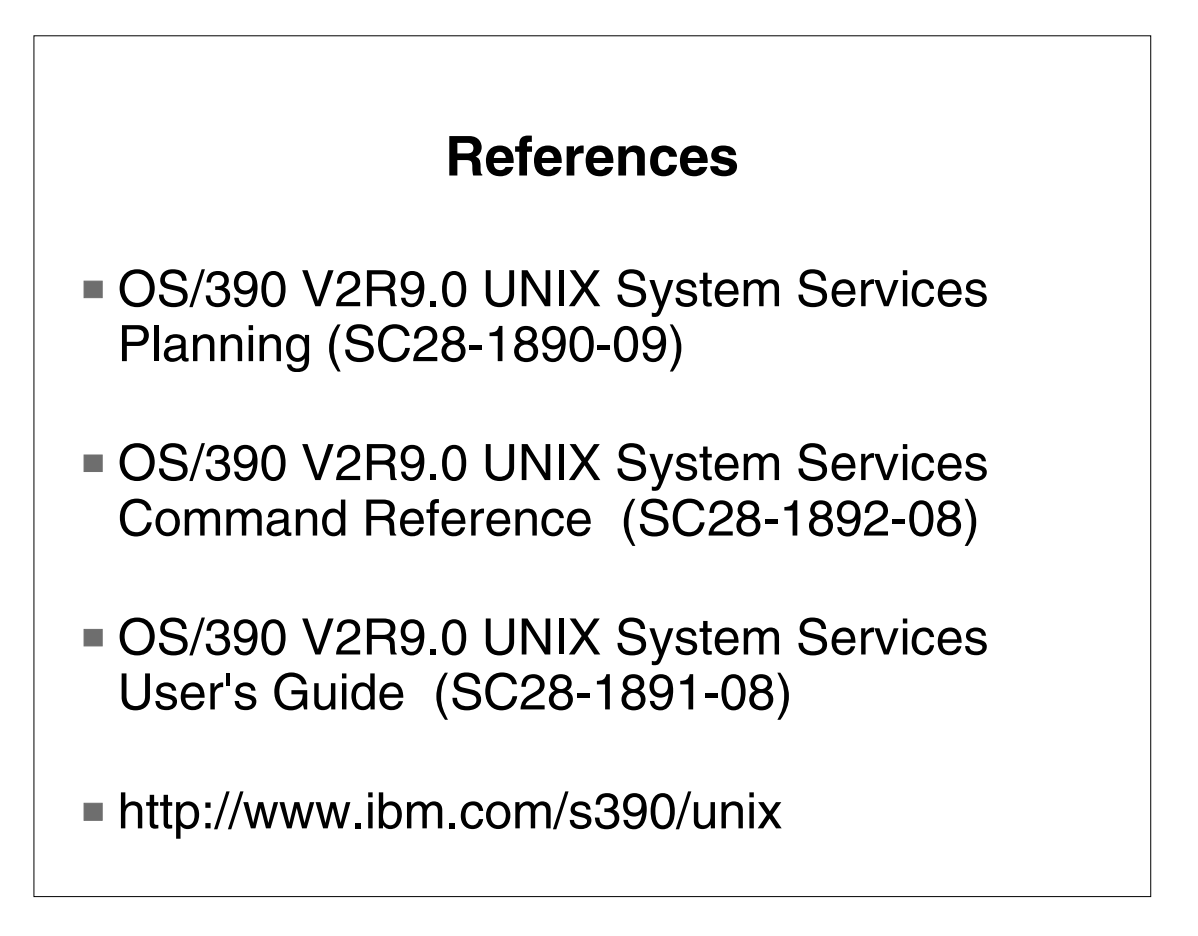